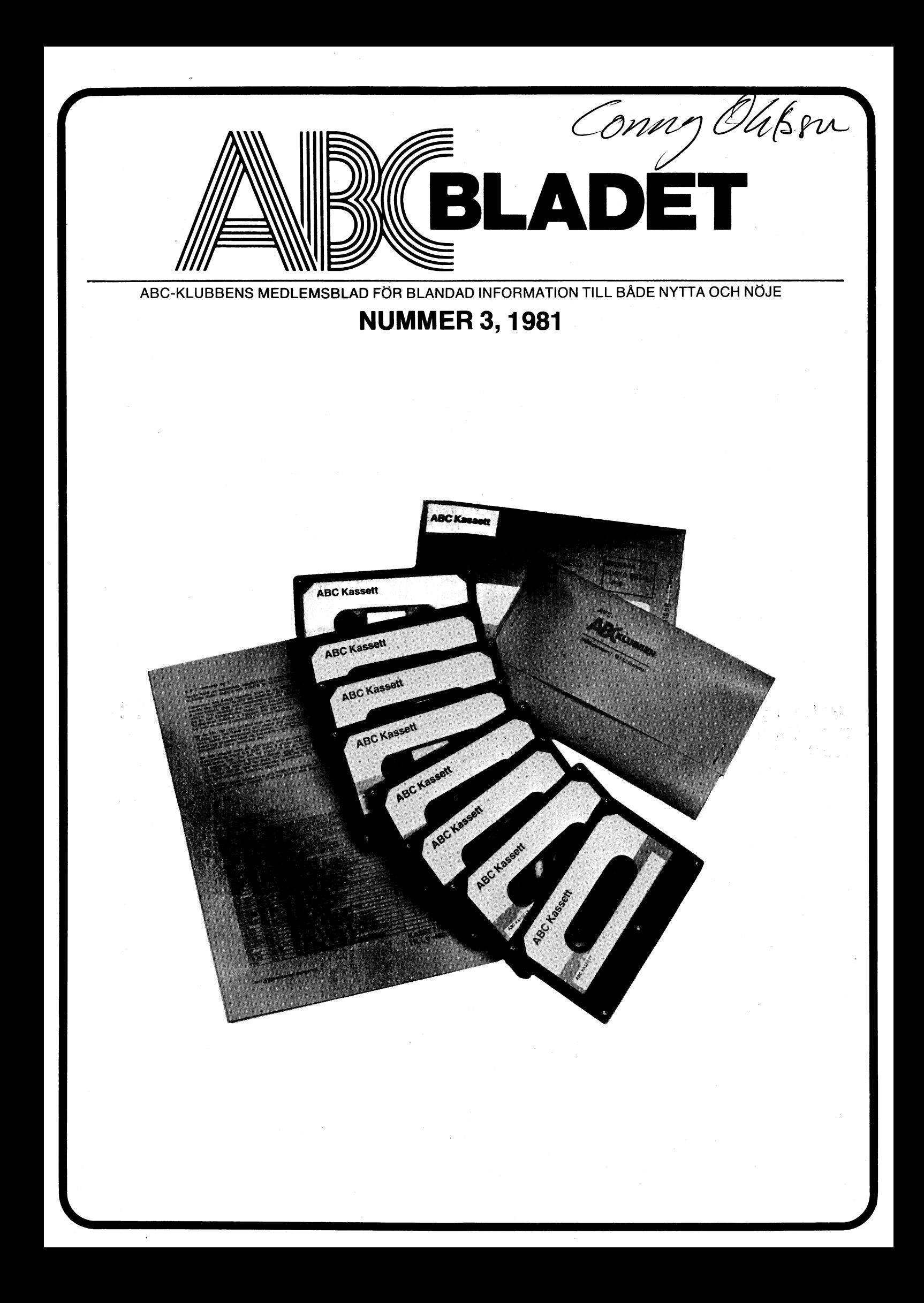

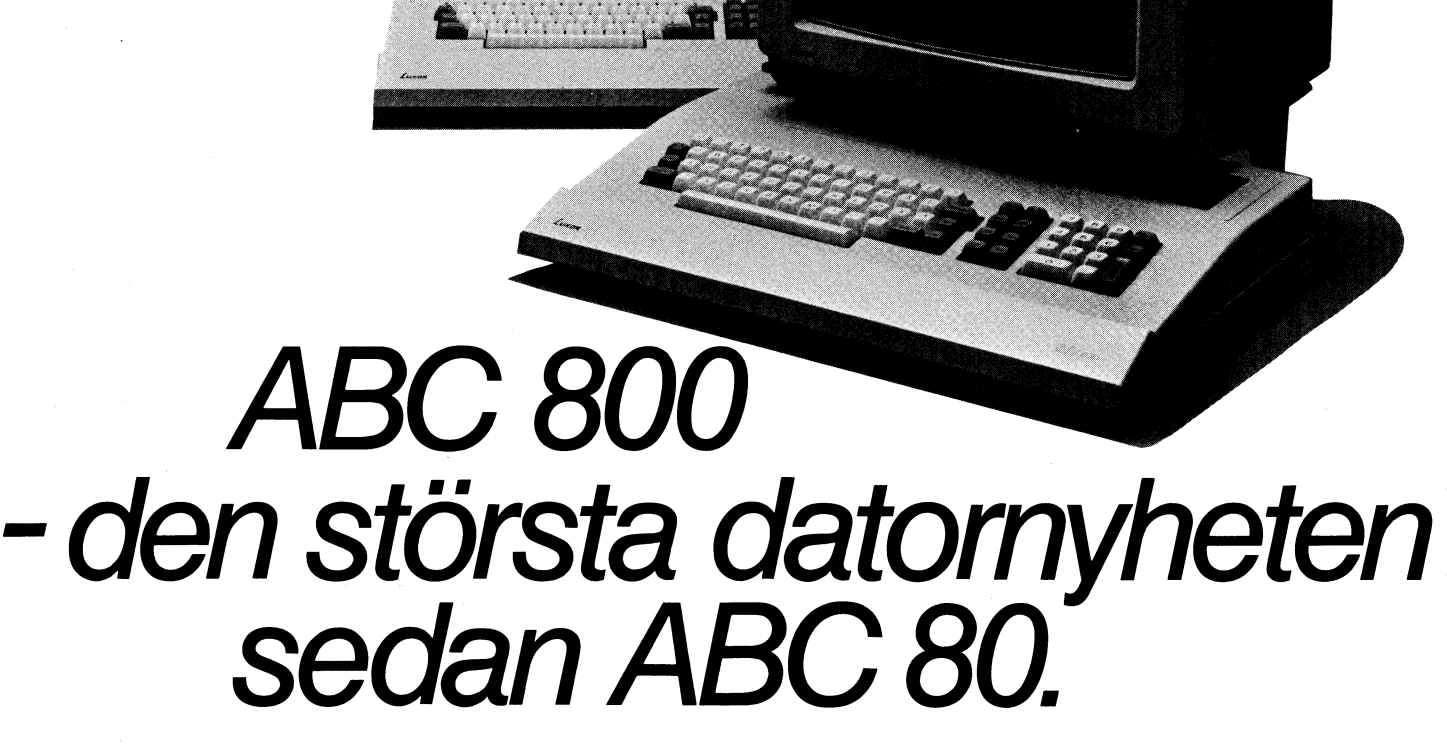

När ABC 80 presenterades för Nu kommer ABC 800 Till ABC 800 släpper vi<br>första gången, var det början till Nu kommer också ABC 800 \_ snart ett programpaket, som första gången, var det början till Nu kommer också ABC 800 – något man kan kalla "datordator till verkligt lågt pris. En registerhantering, ordbehandanpassa till befintliga utrymmen<br>och ergonomiska krav.<br>ABC 800 C är

är drygt 12.000 ABC 80.

något man kan kalla "dator-<br>användningens revolution" i den nya datorgenerationen från omfattar det lilla och medelstora Luxor Datorer. ABC 800 tar vid företagets samtliga administra-Sverige. ABC 80 blev för många dar ABC 80's kapacitet börjar bli tiva rutiner. Hela paketet med små och medelstora företag ansträngd. ABC 800 består av dator, kringutrustning och pro-<br>inträdesbiljetten till datortekni-<br> $\frac{1}{2}$  or under hear and pro- son M gram kan du få till en kostnad, till datortelletten till datorte till datortekninger till datortekninger till datortekninger til datortekning<br>två grundenheter - ABC 800 M ken. Den första reella möjlig- och ABC 800 C. ABC 800 M är som gör det till marknadens i heten att skaffa en professionell avsedd för administrativa rutiner, särklass mest prisvärda admi-<br>dator till verkligt lågt pris. En enisterhantering ordbehand- nistrativa programpaketet. dator lika lätt att använda som ind een datakommunikation.<br>
en vanlig skrivmaskin och lätt att Teckengeneringen är på 24 dator, titta på möjligheterna fra en van vanlig skriven van van dator, titta på möjligheterna från Teckengeneringen är på 24 dator, titta på möjligheterna från rader à 80 tecken

sedd för beräkningsändamål, Vi har tagit fram en broschyr ABC 80 aktuellare än någonsin. dragtisk presentation, mät- och de viktigaste frå-<br>En kraftfull dator med mängder detartillämpningar datavision och dorna inför ett datorköp. Du kan En kraftfull dator med mängder styrtillämpningar, datavision och<br>av avancerad kringutrustning information of Till C-modellen av avancerad kringutrustning<br>och med marknadens mest om-<br>följer en 14″ färgmonitor och and 100-handlare eller rekvirera de och med marknadens mest om-<br>
följer en 14<sup>"</sup> färgmonitor och i 100-handlare eller rekvirera den<br>
fattande programutbud. Av i teckengeneringen är 24 rader i från Luxor Datorer. Kundservice, fattande programmer och från Luxor Datorer, Kundservice,  $20.000$  mikrodatorer i Sverige  $\hat{a}$  40 tecken. 591 83 Motala.

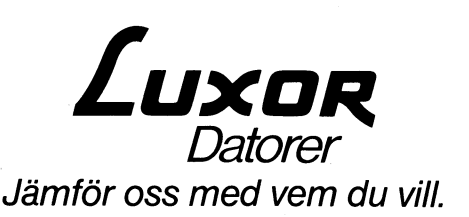

ergonomiska krav.<br>Idag, ett par år senare, är endel för beräkningsändamål Vi har tagit fram en broschyr

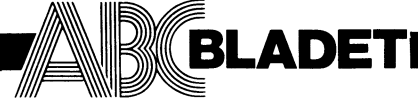

161 33 Bromma ISSN 0349-3652

Ansvarig utgivare: Gunnar Tidner Redaktör: Tad Gruber I redaktionen: Bengt Olwig Göran Österman

Postgiro 15 33 36-3 Tel. 08/80 15 22, 80 15 23

Tryck: Märstatryck AB 1981

# Organ för **Innehåll**

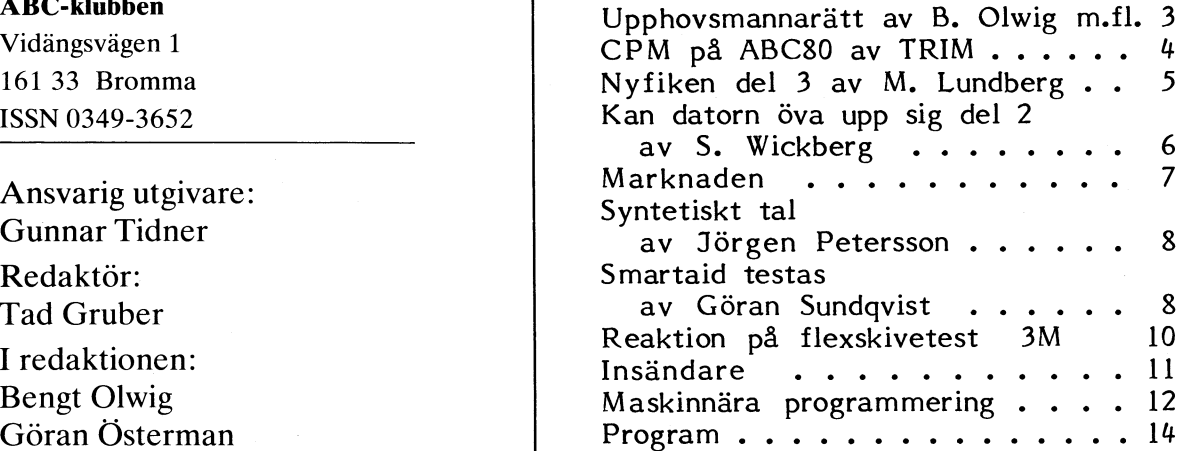

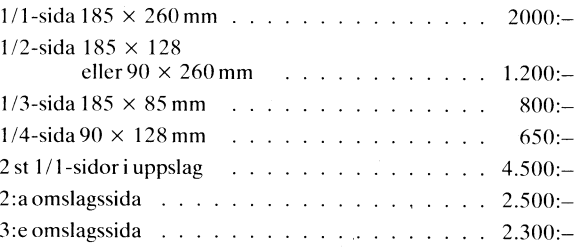

**4:** e omslagssida  $185 \times 225$  mm  $\ldots$  . . . . . . . . 2.750:-<br>Begärd placering 10% förhöjning.

T I T

Manusstopp för text och annonser fredag 30 oktober.

Tidningen ansvarar ej för att införda programlistningar är korrekta.

Lösnummerpris 25:-.

Prenumerationsavgift 100:- per kalenderår.

Särskild prislista vid best. av flera ex. tillhandahålles på begäran.

Copyright gäller för införda program om inget annat anges.

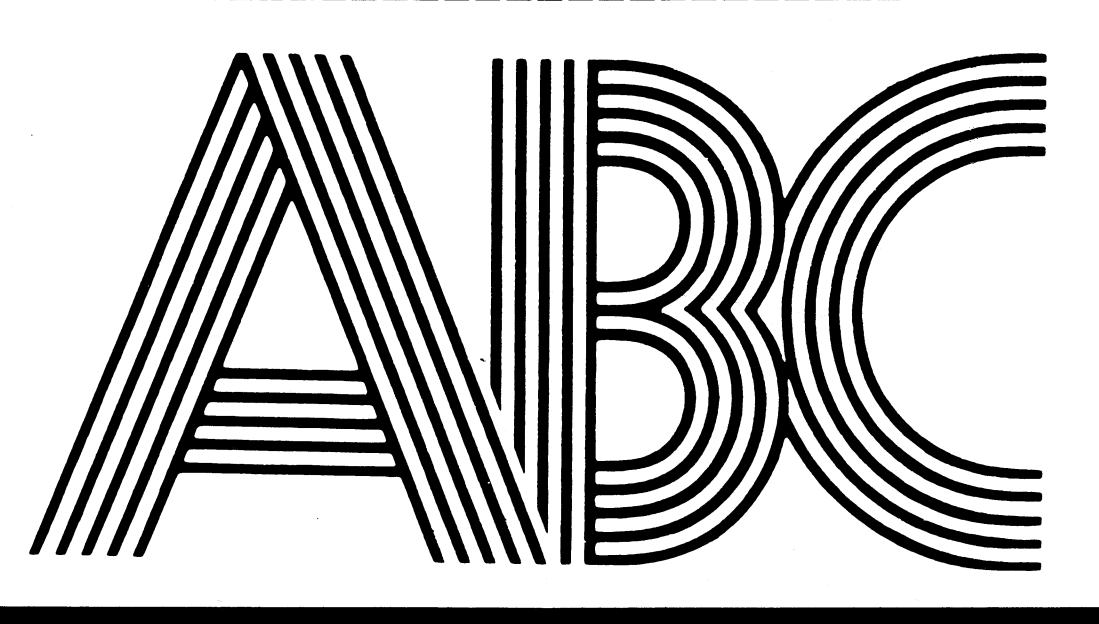

# LEDAREN

Här kommer ett nytt nummer av ABC-bladet. Litet försenad och litet tunnare än vanligt. Förseningen beror på att, som programredaktören skriver på annan plats <sup>i</sup> tidningen, bladet kommer <sup>i</sup> andra hand, efter vara ordinarie uppgifter. Och tunnare på grund av kassettutgivning som nu har kommit igång. Då kassetter är ett medium som" alla kan använda tror vi att behovet att publicera program <sup>i</sup> tidningen är mindre. Vi planerar att i framtiden endast publicera program eller delar av program som är intressanta ur någon synvinkel, tex programtekniskt. Har ni synpunkter eller förslag så skriv till redaktionen. Vi publicerar inte alla brev, men vi lovar att läsa dem.

'S

Som ni kommer att märka längre fram <sup>i</sup> tidningen så har vi nu fått svar från 3M, vars skivor har visat sig något sämre än de övriga i vår flexskivetest. Det glädjande i sammanhanget är att vår test har fått ett stort företag att satsa extra på sin strävan att uppnå hög kvalite, och det med bla hjälp av en ABC8O. Era synpunkter på testverksamheten är också mycket välkomna.

Jag vill på denna plats också uppmärksamma är att vi nu ska försöka oss på utbildningsverksamhet, dvs kurser i programmering. Närmare detaljer finns på sidan 13. Dessa kurser, hoppas vi, är början på en viktig aktivitet. Att den är viktig märker vi inte minst av de brev vi får från er. Även en del av de program vi får tyder på ett vist behov. Ständig växande verkar skaran av er som är Assemblerintresserade vara. För er har vi en glad nyhet: Magnus Lundberg, "Nyfiken", har lovat att ställa upp som kursledare. Efter kursen kommer flexskivorna att inte ha några hemligheter för er.

För er som inte redan viste det - det är farligt att sitta framför bildskärmen. Det har man upptäckt i Norge (och det är inget skämt). Denna gång är det inte flimmer eller dålig skärpa utan statisk elektricitet. Det är just bildskärmen som alstrar statisk elektricitet, som tillsammans med det damm som virvlar i luften, kan ge utslag (det skulle alltså bli fråga om en slags hudiritation). Det visar en norsk undersökning vid televerket i Bergen. Undersökningen utesluter möjligheten att det skulle vara någon strålning från bildskärmen som ger besvär. Detta problem är praktiskt taget okänt <sup>i</sup> Sverige, enligt Journalisten, svenska journalistförbundets fackorgan, som har pratat med arbetarskyddstyrelsen. Har ni märkt något? Eller är vi entusiaster immuna mot alla slags bi(ldskärms)verkningar? Hör av er och berätta.

Tad

# Skydd av programvara

tagligt sprids i vårt samhälle har frågan er resenterande binära tal. Förfarandet är en författares rätt att bestämma om<br>om skydd av programvara aktualiserats. Aansågs endast innebära en programmering spridningavenbok,skex om skydd av programvara aktualiserats. Expressioner under den programmering spridning av en bok, sk exemplarframställning.<br>Om skydd av programvara aktualiserats. ansågs endast innebära en programmering spridning av en bok, Maskinvaran har i allt Större UtSträCkníng av en känd databehandlingsanläggning för För vår del kan nämnas att datakörning är standardiserats och kan produceras till allt att få denna att arbeta i enlighet med lägre kostnad. Detta är diametralt motsatt den räkneregel som angavs i patentansökninden utveckling som råder på programvarusi- gen. Att mata en sådan anläggning med program överförs till inte (för ögat) läsbar<br>dan - i takt med att programvaran blir ett visst program ansågs inte utgöra en form. Menbehöver dan - i takt med att programvaran blir ett visst program ansågs inte utgöra en form. Men behöver då exemplarframställning<br>allt mer utvecklad stiger kostnaderna kraf- patenterbar uppfinning. "Itan tillstånd" vara otillåten? tigt. Därför gäller här som på livets övriga kan var särskilt intressant med 1974 här fördjupa oss i den diskussion som förts<br>områden att på bästa sätt skydda det som kårs avgörande är att detta möjligen har kbland framstå områden att på bästa sätt skydda det som i årsi avgörande är att detta möjligen har i bland-framstående-jurister, utan-bara-konsta-<br>är dyrbart. Förbundsjurist **Per Ossmer**, i ännu-större-räckvidd-än-lagtexten. Det senare i advokat Raoul Smitt och Bengt Olwig ger undantar enbart datorprogram. I det patent- mål för upphovsrättsligt skydd på samma<br>I denna artikel en genomgång av de olika krav som avslogs, söktes inte patent enbart sätt som litt i denna artikel en genomgång av de olika krav som avslogs, söktes inte patent enbart **sätt som litterärt eller konstnärligt verk.**<br>juridiska aspekter som kommer i fråga i - för programmet utan också för den speciella - Upp

gramvaruprodukter som närmast kan komma patent som hänför sig till eller utnyttjar sig sig sig sig sig sig sig<br>ifråga är de som behandlas inom den sk i datorprogram eller som avser metoder att ifråga är de som behandlas inom den sk datorprogram eller som avser metoder att utan vidare låter sig inordnas bland dessa imaterialrätten. Vidare kan de lagar som styra datorer. Vår sammanfattning av läget exempel, utan vi får se på den mera gene-<br>berör illojal konkurrens och vad som regleras blir därför följande: sen sella gränsdragningen dä

till uppfinningar och patent återfinnes <sup>i</sup> \*Operativsystem behöver inte nödvändigtvis krav som närmast hänför sig till själva är en uppfinning som skall vara av teknisk lätt ute på ett gungfly.<br>I lätt ute på ett gungfly. I lätt ute på ett gungfly. I lätt ute på ett gungfly. I lätt ute på ett gungfly. karaktär och ha sk teknisk effekt. Vidare<br>ska uppfinningen vara reproducerbar, ny i ska uppfinningen vara reproducerbar, ny i lagregeln (49 paragrafen) är att den är en standarde till vad som blivit känt före en **Upphovsrätt den standarde som arraden standarde**n för att den är till vad som blivit känt för dagen patentansökan, OCh SlUtiigen, det . Områden en Stor Uppgifter föreska föreligga en sk uppfinningshöjd. Detta Även om patentskydd många gånger inte kommer, Ideer ooh metoder kan förenklar innebär att uppfinningen skall väsentligen är möjligt att få är det att märka att<br>skilja sig från vad som är känt före ansök- program för styrning av datorers arbete ningsdagen. Uppfinningen får inte vara när- och beskrivning av dessa, den sk program- instruktionsuppsättningar av olika slag, system<br>liggande för en fackman som väl behärskar varan, i viss utsträckning faktiskt kan skydda Detta senare krav är speciellt intressant hur långtgående skyddet blir. För att avgöra heter till skydd skulle följdaktligen finnas<br>när det gäller datorprogram. En av grund- detta är det lämpligt att översiktligt se i för när det gäller datorprogram. En av grund- detta är det lämpligt att översiktligt se för program där den konkreta utformningen<br>tankarna i de rättsavgöranden som förekom- på vad upphovslagstiftningen bygger på för med kodade mit under 70-talet och som också kommit principer. bör också påpekas att utsättandet av sk<br>tilluttryck i 1978 års ändringar i patentlagen, Den lag som är aktuell är "lagen om **copy** till uttryck i 1978 års ändringar i patentlagen, Den lag som är aktuell är "lagen om copyrightmärke på ett datorprogram inte<br>har varit att de flesta datorprogram bygger rätten till litterära och konstnärliga verk" löser up datorprogram har ansetts utgöra "anvisningar<br>för det mänskliga intellektet", något som för det mänskliga intellektet", något som sig kallade till konstnärer, författare <sup>m</sup> fl

Patentlagen kap <sup>1</sup> §1 <sup>p</sup> <sup>3</sup> säger att "såsom Även om det inte direkt ställs krav på

databehandlingsanläggning omvandla elektriska huvudsak avser att skydda det ekonomiska signaler representerande binärkodade två- värdet av verket mot mångfaldigande, obesignaler representerande binärkodade två- värdet av verket mot mångfaldigande, obe- värva mönsterskydd på datorprogram som<br>signaler representerande binärkodade två- värdet av verket mot mångfaldigande, obe- värva mönstersk

I takt med att datortekniken allt mer på- ställiga decimala tal till elektriska signaler – hörigt framförande mm. Exempel på detta<br>tagligt sprids i vårt samhälle har frågan – representerande binära tal. Förfarandet – är en lägre kostnad. Detta är díametralt m0tSatt den räkneregel som angavs i patentansöknin- Detta förhållande gäller också om ett skrivet

för programmet utan också för den speciella byphovsrättslagen innehåller emellertid<br>elektriska krets som konstruerats för att bett särskilt kapitel som handlar om "vissa samband med upphovsrätten till OCh Skydd elektriska krets som konstruerats för att ett särskilt kapitel som handlar om "vissa genomföra förfarandet. För att peka på de upphovsrätten närstående rättigheter". Vad<br>svåra och vanskliga överväganden som måste som är av särskilt intresse där är §49 som Ett tack riktas också till docent Peter<br>Seipel för sakkunnig granskning av artikel- göras i fall av detta slag kan omnämnas Seiras i fall av detta slag kan omnämnas nämner att "katalog, tabell eller annat dylikt göras i fall av detta slag kan omnämnas nämner att "katalog, tabell eller annat dylikt School of Sammanställts ett stort and i att patent beviljats i Västtyskland på samma arbete vari det sammanställts ett stort<br>tidningen Datornytt, återges i förkortad form patentkrav som regeringsrätten hade att antal uppgi med benäget tillstånd från författarna och bedöma 1974, medan Högsta domstolen i samtycke eftergöras, förrän 10 år förflutit med benäget tillstånd från författarna och bedöma 1974, medan Högsta domstolen i samtycke eftergö För att ytterligare komplicera bilden kan vi läsa i motiven till 1978 års lagändring. vi läsa i motiven till <sup>1978</sup> års lagändring. är försäljningskataloger, tabeller såsom räkne-De lagliga möjligheterna till skydd av pro- Där sägs det att syftet inte är att förhindra tabeller, tidtabeller <sup>o</sup> likn tryckalster. Det

(exempelvis mikroprogram) bör kunna paten- antal "uppgifter". Det torde stå klart att

mot en speciell mekanisk utrustning är paten-<br>terbara.

skilja sig från vad som är känt före ansök- program för styrning av datorers arbete programmets procedurbeskrivande delar, ningsdagen. Uppfinningen får inte vara när- och beskrivning av dessa, den sk program- instruktionsuppsättningar av olika slag, system inom upphovsrättens ram. Frågan är då if falla utanför upphovsrätten. Större möjlig-<br>hur långtgående skyddet blir. För att avgöra in heter till skydd skulle följdaktligen finnas på vad upphovslagstiftningen bygger på för<br>principer.

rätten till litterära och konstnärliga verk" på tidigare kända förhållanden och ofta från 1960. Vad lagen närmast handlar om **som en varning i sammanhanget.**<br>avsett rena matematiska algoritmer. Sådana torde framgå av lagrubriken. Lagstiftaren torde framgå av lagrubriken. Lagstiftaren<br>har varit medveten om att alla som känner inte har förmågan att utöva detta yrke. Mönsterskydd<br>Även om det inte direkt ställs krav på viss kvalitet ska verket i viss utsträckning i Kan då ett datorprogram vara mönsterskyd-<br>ha ett litterärt eller konstnärligt värde i dat? I likhet med vad som gäller för de en plan, regel eller metod för intellektuell ha ett litterärt eller konstnärligt värde dat? I likhet med vad som gäller för de<br>verksamhet, för spel eller för affärsverksam- (verkshöjd) för att någon skall kunna hävda övrig verksamhet, för spel eller för affärsverksam- (verkshöjd) för att någon skall kunna hävda övriga skyddsrätterna kan det vara lämpligt<br>het eller ett datorprogram". Patentskydd ett upphovsrättsligt skydd. Principen innebär a het eller ett datorprogram". Patentskydd ett upphovsrättsligt skydd. Principen innebär att inledningsvis definiera begreppen. Mönster-<br>skall således inte ges för datorprogram. Också att ett verk icke skall kunna fram- skyd skall således inte ges för datorprogram. Också att ett verk icke skall kunna fram- skyddet är fråga om ett formellt utseende-<br>Härmed förefaller kanske ytterligare diskus- ställas av två personer oberoende av varandra skydd ställas av två personer, oberoende av varandra skydd. Detta till skillnad från patentskyddet<br>(unikprincipen). Här skall det också påpekas som ju är ett ideskydd och som avser tillsion onödig, men problemet är ingalunda (unikprincipen). Här skall det också påpekas som ju är ett ideskydd och som avser tillså lätt som det kan förefalla. Patentskydd att upphovsrätten inte är något som upphovs- verkningsmetoder, funktioner, konstruktioner skall enligt vanliga regler kunna fås på mannen i likhet med patent kan ansöka odyl. Ett mönster är registrerbart om det<br>rent tekniska utrustningar som hör samman om att få sig beviljad. Upphovsrätten är väsentligen sk med ett datorprogram, Vad som hör samman om att få sig beviljad. Upphovsrätten är väsentligen skiljer sig från vad som blivit med ett datorprogram, Vad som är ett dator- någonting som förutsätts finnas från det känt före a program ovan som är teknisk utrustning att verket kommit till, men först i det det gäller orginaliteten i mönstret och i läge att någon ifrågasätter "upphovsmannens" i formgivningen behöver inte ställas särskilt program och vad som är teknisk utrustning att verket kommit till, men först i det aftet gäller orginaliteten i mönstret och i<br>kan givetvis i många fall ge upphov till läge att någon ifrågasätter "upphovsmannens" – formgivn svåra gränsdragningsproblem, rätt kan frågan om verket är skyddat eller högt för att mönsterskydd skall erhållas.

som består i sk förfoganderätt, vilken i

allt mer utvecklad stiger kostnaderna kraf- patenterbar uppfinning.<br>That tillstånd" vara otillåten? Vi skall inte<br>Vad som är särskilt intressant med 1974 här fördjupa oss i den diskussion som förts

efter det år, då arbetet utgavs". Vad denna<br>paragraf, den sk katalogregeln, syftar på berör illojal konkurrens och vad som regleras blir därför följande: rella gränsdragningen där framför allt i brottsbalken bli aktuella. Hanna sammanställningen var hanna ant \*<br>Kretslösningar i en dators maskinvara sammanställningen skall bestå av ett stort (exempelvis mikroprogram) bör kunna paten- antal "uppgifter". Det torde teras.<br>\* Reglerprocesser där programvaran arbetar kvantitativa kravet på stor uppgiftsvolym. Patenträtt **\* Reglerprocesser där programvaran arbetar** kvantitativa kravet på stor uppgiftsvolym.<br>mot en speciell mekanisk utrustning är paten- Uppgifterna kan bestå av sakuppgifter osv. De grundläggande bestämmelserna om rätt terbara.<br>Täster vi övervägande vikt vid ett kvalitativt<br>till uppfinningar och patent återfinnes i \*Operativsystem behöver inte nödvändigtvis krav som närmast hänför sig till själva metoden för sammanställningen hamnar vi<br>lätt ute på ett gungfly.

inriktad på vissa klart angivna områden -<br>områden där en stor mängd uppgifter före-

Ett viktigt rättsfall från <sup>1974</sup> som avgjor- ej prövas och avgöras i domstol. Det skall dock konstateras, att mönsterskyddet des i regeringsrätten innebar i korthet föl-<br>des i regeringsrätten innebar i korthet föl-<br>innet: ar av särskilt intresse för oss är den rätt **som sådant innehåller knappast något som**<br>iande: jande:<br>jande: särskilt intresse för oss är den rätt som sådant innehåller knappast något som<br>Patent söktes på förfarande för att vid en som består i sk förfoganderätt, vilken i anses kunna bli föremål för mönsterskydd.

styr valet av mönster på exempelvis en Visar det sig att företaget skall skaffa ritet. Då slutanvändarens lösning <sup>i</sup> princip det allmänna språkbruket, alltså med vad vuxit. Respekten och skeptisismen för den säker sätt och vara. Virk att skydda denna investering på ett virk att skydda denna investering på ett virk i allmännet menar med en vara.

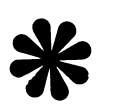

digt många fler av de mindre företagen i för personalens utveckling. Wad ger då egentligen CP/M förutom anse sig ha råd att skaffa sig den. De får i ML den viktiga flyttbarheten? Till CP/M finns anse sig ha råd att skaffa datorn" och tappar en hel del av respekten boch rädslan för detta okända och lite mys-<br>
och rädslan för detta okända och lite mys-<br>
tiska som ADB och "DATA" har inneburit, andra tecken), Cobol, LISP, PL/I, C etc.<br>
De störr lockar så många fler in i "datorkarusellen",<br>USE oppnar marknaden för så många flera, som många program utvecklats under CP/M. så småningom kommer att gå över till större maskiner eftersom man rätt snabbt slår huvudet i ABC80-taket (framför allt när det blir fråga om registerhantering).

Datoriseringen kan gå till så att företa-<br>ren köper en ABC80 och ställer den på EN MERA UNIVERSIELL ABC-80 exercise and specific tening and the state of the particle of the particle of the particle of the particle of the particle of the particle of the state of the particle of the MERA UNIVERSIELL ABC-80<br>Report to the state of kanske man försiktigt börjar med något Namen in the first of the first Två välkända begrepp - ABC-80 och CP/M CP/M betyder Control Programs for Micro-<br>rädslan och oron skall släppa, Visa sedan inns nu förenade.<br>att datorn även kan räkna, genom att köra nerande något beprövat beräkningsprogram. Medarbe- När Luxor 1978/79 började leverera ABC-80 mikrodatorer. CP/M skapades 1974 av Gary<br>Algot beprövat beräkningsprogram. Medarbe- När Luxor 1978/79 började leverera ABC-80 mikrodatore tarna kommer sedan själva med förslag på var utgångspunkten och förväntningarna be- Kildall. Han driver idag företaget Digital lämpliga arbetsuppgifter för datorn, men tydligt annorlunda än idag. Marknaden var Research.<br>I gå försiktigt fram. När det börjar handla i ännu inte mogen och kraven från köparna om lagerrutiner, ordersystem etc krävs det obefintliga. Fast mjukvaran var den stora om lagerrutiner, ordersystem etc krävs det obefintliga. Fast mjukvaran var den stora som i huvudsak är en anpassning mellan ofta rätt stora register och då hopar sig bristen blev ABC-80 redan då en storsäljare datorsysteme problemen. Det är nu funderingarna på en och intog snart en ledande position i Sverige När programmet t ex vill skriva på bildstörre maskin börjar komma. Stordatorsäljarna när det gällde antal levererade datorer skärmen anropar det FDOS med en begäran väntar på sin tur. ABC80 har nu (maskinvara). Om detta. FDOS sköter inmatningen. I FDOS sköter i

rernas mät-, styr- och beräkningsprogram var redan då på väg att bli standard vilket brukar det aldrig vara några bekymmer idag har befästs. Mer eller mindre alla, brukar det aldrig vara några bekymmer idag har befästs. Mer eller mindre alla, att skriva om BIOS kan man också anpassa med. En enklare lönerutin borde vara möjligt utom Commodore och Atari, har accepterat det till de nya yttre enheterna som skiv-<br>att klara. Ackordslöner är svårare på grund CP/M. Och man undrar varför inte skaparna minnen e att klara. Ackordslöner är svårare på grund CP/M. Och man undrar varför inte skaparna minnen eller skrivare. BIOS är med andra<br>av större datamängder. Reskontror och hu- av ABC-80 tänkte mera på de kommande ord den variabla av större datamängder. Reskontror och hu- av ABC-80 tänkte mera på de kommande ord den variabla modulen i CP/M, där syste-<br>vudbok borde också kunna fungera vid mått- användarna. Faktum är ju att så som maski- mets konfigur liga transaktionsvolymer. Verkstadsföretagets nen är uppbyggd med fast Basic-ROM så<br>strukturregister är betydligt knepigare att innebär det en klar begränsning. Bl a är strukturregister är betydligt knepigare att innebär det en klar begränsning. Bl <sup>a</sup> är Förutom själva kontrollprogrammet innehanterliga och långsamma indexerade filer. för mera avancerade matematiska program. kommandon. Det finns också editor, assembler Samma gäller verkstadsplanering med maskin- Synd, då "kraften" innuti är i princip lika och flera<br>beläggning. Vanligen går denna typ av system stor som hos andra datorer. Men tack vare licensvara. beläggning. Vanligen går denna typ av system stor som hos andra datorer. Men tack vare<br>under beteckningen MPS och man skall den nya tillsatsen UNI-80 kan alla ABC-80 under beteckningen MPS och man skall – den nya tillsatsen UNI-80 kan alla ABC-80<br>mycket noga undersöka om dessa system – användare köra CP/M. – – – – – – – Priset för UNI-80 är 3.450:- exkl moms mycket noga undersöka om dessa system användare köra CP/M.<br>verkligen är användbara just i det egna I dagens situation har Luxor reparerat<br>företaget. Med ekonomirutinerna har man mycket av bristen på applikationsprogrambetydligt mycket större chans att lyckas.<br>Men kom ihåg två viktiga nackdelar jämfört

\* Endast ett system tillgängligt i taget. till en mera universiell dator.<br>\* Endast en användare samtidigt vid datorn. CP/M är i stort sett ett maskinoberoende

ha den centrala informationsbanken till-<br>gänglig hela tiden för flertalet intressen utan att behöva byta skivor och kanske<br>behöva köa vid maskinen.

bildskärm? Antagligen inte - det varubegrepp större dator har ABC80 ändå gjort en hel killeger i progråmvaran är det mycket stor<br>som mönsterskyddet omfattar knyter an till del nytta. Datormognaden i företaget har kvikt att

har kanske inte påverkats alls. För den innebär en fullt utbyggd ABC-80 med 32k<br>har kanske inte påverkats alls. För den innebär en fullt utbyggd ABC-80 med 32k<br>som fått ett riktigt hett intresse är familie- byte RAM, Omkop som fått ett riktigt hett intresse är familje- byte RAM- Ûmkepplingen görs via Reset- livet <sup>i</sup> fara. Gifta personer bör inte ta knappen och är beroende på "kort". eller med datorn hem. Tidsbegreppet försvinner "lång" reset. Mycket enkelt. Dessutom ingår lätt för den som sitter och grunnar på CP/M-licensen.<br>Sina programmeringsnötter, och det lyckliga Installationen är lätt att utföra. Öppn sina programmeringsnötter, och det lyckliga Installationen är lätt att utföra. Öppna lagom stora doser är dock denna form av "dateri" stimulerande och fantasieggande. LEKSAKSDATORN ABC80 Här, som i andra sammanhang är överdoser och placera UNI-80 i sockeln och montera<br>skadligt, Databehandling för databehandlingens därefter processorn på det nya kortet. På De mini- och stordatorleverantörer jag varit skadligt, Databehandling för databehandlingens därefter processorn på det nya kortet, På egen skull kan bli ödesdigert för ett företag med höljet och den är klar för användning,

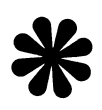

Vilka rutiner kan ABC8O klara av? Jag CP/M marknadsledande i världen (förutom FDOS är uppbyggt så att man lätt kan tänker nu på administrativa rutiner, Ingenjö- i Sverige) i mikrodatorinstallationer. CP/M anpassa det till ett nytt system genom att användarna. Faktum är ju att så som maski-<br>nen är uppbyggd med fast Basic-ROM så functions due on noggrannheten dålig och detta är ett problem håller CP/M ett antal hjälpprogram eller för mera avancerade matematiska program. kommandon, Det finns också editor, assembler

mycket av bristen på applikationsprogram-<br>varan. Däremot är bristen på andra språk Men kom ihåg två viktiga nackdelar jämfört än ABC-Basic lika aktuell. Dessutom är med lite större datorer. The Basic'en lite unik, på både gott och ont. CP/M-tillsatsen UNI-80 omvandlar ABC-80

\* Endast en användare samtidigt vid datorn. CP/M är i stort sett ett maskinoberoende I en "riktig" datoranläggning vill man oftast dator kan lätt flyttas över till en annan ha den centrala informationsbanken till- CP/M-dator. Det går utmärkt att byta maskinvara och samtidigt flytta med all egen<br>välkänd programvara. Denna flyttbarhet är främsta orsaken till CP/M's enorma popula-

anta att mönster på bildskärmar inryms kanske till och med börjat kalla burken i inn som koppet formlösa icke konkreta för "datorn" i stället för "datan"), och har ett eget 64k byte arbetsminne ting och därför faller utanf

tangentbordshöljet. Lyft ur processorn (Z80A)

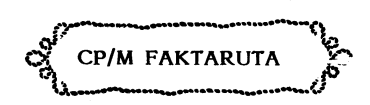

väntar bara på sin tur. ABC80 har nu (maskinvara). Winder samma tid var operativsystemet finns också rutiner för att hantera flexskivor.<br>Under samma tid var operativsystemet finns också rutiner för att hantera flexskivor.<br>

filernas HEADER-block är uppbyggda motive-<br>Filernas HEADER-block är uppbyggda motive-<br>Filernas da motive i da motivellel andra andra det hamnade.!! Just precis Inte alls där rar egentligen inte ansträngningen för en **1918** halvbyten anger en-talen och andra det hamnade.<sup>I!</sup> Just precis, Inte alls där förklaring, Nedan följer en förklaring ändå, halvbyten anger 15-talen. Definiera en hel-<br>blott miste om något väsentligt. ABC8O's filhante- \* Byte nr 1. anger blocknr i filen. Det är utrymmet. En bristande kontroll av utrymringssystem löser faktiskt dessa problem noll i HEADERN, 1 i första datablock os mesbehovet alltså, och något att tänka på själv. Man kan ju läsa de flesta filer med v. Jfr randomläsning där 1:a blocket anropas när man vil RANDOM ACCESS-metoden, trots att de med 0.(och ej 1) vid prepareringen av en ny fil "hugger"<br>är sekvensiella eller till och med program- \* Byte nr 2.(3:e) är alltid noll. NBC80 för sig 4 hela spår (eller rättare<br>filer i di

NYFIKEN att vi skall förstå hur fragmenterade filer höver alltså endast läsa in HEADER-blocket Byte nr 0. anger filnr i en egendomlig ligger på disketten.<br>
ordning, HEX 10.20.30... E0.F0.11.21... E1. Var kommer nästa fil att hamna? Antag ordning. HEX 10,20,30,,, E0,F0,11,21,,, E1, Var kommer nästa fil att hamna? Antag del "3 F1,12 osv. För att få dessa i en riktig att Du har en skiva med ungefär den struk-F1,12 osv. För att få dessa i en riktig att Du har en skiva med ungefär den struk-<br>nummerföljd lägger vi det decimala värdet tur som i exemplet ovan och att Du tar<br>av denna BYTE i variabeln A% och får bort några filer i bö av Magnus Lundberg av denna BYTE i variabeln A% och får **Headerblockets funktion**. Tilens löpnummer så här

med en hard copy funktion. (programmet Den första anger spårnummer och den andra Då får Du inte tillbaka något. Har Du inte tillbaka något. Har Du inte tillbaka något. Har Du inte tillbaka något. Har Du inte tillbaka något publicerat i bladet). skall delas upp i 3 msb och 5 lsb. De tre Destorabokstäverna representerar HEADER- mest signifikanta bitarna anger sektornummer Destorabokstävernarepresenterar HEADER- mest signifikanta bitarna anger sektornummer vara ide att göra "UNSAVE" eller "KILL"<br>blocken, och de små utpekar sektorer använda och de fem minst signifikanta anger längden på den g

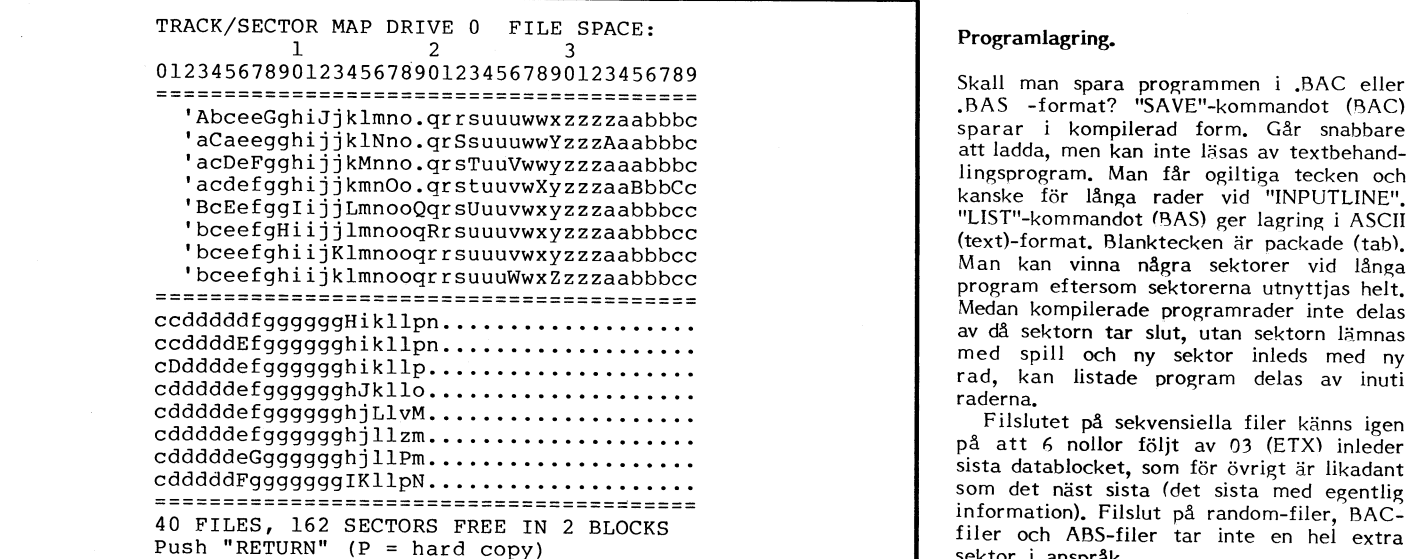

övrigt att göra utan skall endast ge över-<br>skådligheten. än 31 + 1 sektorer med endast 5 bitar<br>HEADER-blocken pekas ut av biblioteks- som längdangivelse. Dessa parvisa "fragment-

HEÄDER-blocken pekas ut av biblioteks- som längdangivelse. Dessa parvisa "fragment- Om nästa kapitel kommer, så skall det<br>sektorerna 2,0 - 2,7 (vilka det är lönt att pekare" upprepas så länge det finns några handla om BASI leta i framgår i slutet av sektor 0,6) se i fler fragment av filen att utpeka. När hela att statt statt statt För övrigt artikeln i ABC-blad nr 4,1980. filen på detta sätt är kartlagd kommer Med Vänliga hälsningar Låt oss titta närmare på ett HEADER-block minst en byte med FF som signalerar att Magnus Lundberg och se vad vi kan få välja filen G (andra omgången). Det är en används inte, utan är "skräp". (Där kan Du 190 40 Rosersberg fil som<br>Il som är tillräckligt stor (>32 sekt) för lagra annat, ex.vis datum el dyl). Man be- tfn 0760/380 25

Sektor 47, <sup>6</sup> (HEX display) 0:32 <sup>00</sup> <sup>00</sup> FF 2F DF <sup>33</sup> Dl FF FF FF FF FF FF FF FF l6:FF 32:FF FF FF FF FF FF FF FF FF FF FF FF FF FF FF FF 48:FF FF FF FC 00 00 00 OO OO 00 00 00 00 00 <sup>0</sup> <sup>0</sup> <sup>00</sup> . o. 64:00 <sup>00</sup> <sup>00</sup> OO <sup>00</sup> <sup>00</sup> <sup>00</sup> <sup>00</sup> <sup>00</sup> <sup>00</sup> <sup>00</sup> <sup>00</sup> <sup>00</sup> 00,00 <sup>00</sup> 80:FF FF FF FF FF FF FF FF FF FF FF FF FF FF FF FF . 96:FF FF FF FF FF FF FF FF FF FF FF FF FF FF FF FF . OOOOOIIOIOOOOIO ll2:FF FF FF FF FF FF FF FF FF FF l44:FF FF FF FF FF FF FF FF FF FF FF FF FF FF FF FF l60:FF FF FF FF FF FF FF FF FF FF FF FF FF FF FF FF .. ... . . l76°FF FF FF FF FF FF FF FF FF FF FF FF FF FF FF FF ................ FF FF FF FF FF FF FF FF 192:FF FF FF FF FF FF FF FF 208:FF FF FF FF FF FF FF FF 224:FF FF FF FF FF FF FF FF FF FF FF FF FF FF FF 10 FF FF FF FF FF FF FF FF FF FF FF FF FF FF FF FF FF FF FF FF FF FF FF FF FF FF FF FF FF FF QOÜÛOIOOIÛOOIOU FF FF FF FF FF FF ................ <sup>00191111</sup> <sup>11911111</sup> l28:FF FF FF FF FF FF FF FF FF FF FF FF FF FF FF FF . . . . . . . . . . . . . . . . <sup>1</sup> . . . . . . . . . . . . . . . . <sup>0011</sup> <sup>0011</sup> <sup>1101</sup> <sup>0001</sup> 240=10 <sup>04</sup> <sup>01</sup> <sup>01</sup> <sup>01</sup> <sup>01</sup> <sup>01</sup> <sup>00</sup> <sup>00</sup> <sup>00</sup> <sup>00</sup> <sup>00</sup> <sup>00</sup> <sup>00</sup> <sup>00</sup> <sup>00</sup> ................ ,pà.51 <sup>S</sup> <sup>6</sup> 1äna¿17+1 256.

i minnet för att få klart för sig hur filen<br>ligger på disketten.

 $\Delta$  B  $\Delta$  bladet  $=$  5

filens löpnummer så här ett ofta kört program på en snabb plats.<br>N%= (A% AND 240%)/16%+(A% AND 15%)\*15%. Kontrollera att det verkligen blir tillräckligt N%=(A% AND 240%)/16%+(A% AND l5%)\*15°A. Kontrollera att det verkligen blir tillräckligt Glädjen och nyttan av att känna till hur<br>filernas HEADER-block är uppbyggda motive-<br>nar execution iste operationen för on största halvbyten anger en-talen och andra på Ditt program. Kontrollera sedan var

Für i diverse olika språk. (Försök med \* Byte nr 3 är alltid FF.<br>
bandfiler!)<br>
För att få överblick över en skivas alla Från och med byte nr 4 skall vi läsa dem skivas det tillbaks vid "CLOSE". Så<br>
För att få överblick öve blocken, och de små utpekar sektorer använda och de fem minst signifikanta anger längden på den gamla versionen innan Du sparar i etter för data i respektive fil. När alfabetet tar på fragmentet -1.<br>I den mindre versionen, med sektorerna.

## Programlagring.

speren.<br>att ladda, men kan inte läsas av textbehand-(text)-format. Blanktecken är packade (tab).<br>Man kan vinna några sektorer vid långa program eftersom sektorerna utnyttjas helt. " Medan kompilerade programrader inte delas<br>av då sektorn tar slut, utan sektorn lämnas med spill och ny sektor inleds med ny<br>rad, kan listade program delas av inuti<br>raderna.

som det näst sista (det sista med egentlig information). Filslut på random-filer, BAC- filer och ABS-filer tar inte en hel extra sektor i anspråk.

PS. Du har väl skaffat Dig mina förträffliga<br>Valet av bokstäver har inget med filerna interna integenent fast dessa kommer i en följd, i Om inte så hör av Dig för omgående leve-<br>Valet av bokstäver har inget med filerna int

nu är det slut. Resten av HEADER-blocket Nyfors<br>används inte, utan är "skräp". (Där kan Du 190 40 Rosersberg

Så här pekas filens beståndsdelar ut av byte nr 4-5 och 6-7 i headern för vår betraktade fil.

### 2F DF

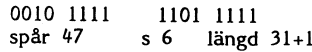

### 33 Dl

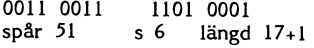

# Kan datorn öva upp sig?<br>  $\sum_{\substack{270\text{ NEXT I}\\280\text{ FOR I = 1 T0 4}}}$

### av Sven Wickberg

på en färg, gul eller blå, som operatören skall gissa. 530 IF RND<Z THEN S\$='B' : Z5=O : GOTO skall gissa. Normalt har man 50% chans i Hur det fungerar? Pröva själv, Går man i 1550<br>att gissa rätt, men datorn lagrar hela drag- ut med ett klart mönster, tex bara GUL, 540 S\$='G' : Z5=1<br>följden och försöker hitta ett m följden och försöker hitta ett mönster. I eller-varannan-GUL, varannan-BLÅ, då-klarar = 550 REM<br>den mån ett tydligt mönster framträder, - sig datorn bra och man får inte många = 600 ; P(I9);TAB(10%)'DIN-GISSNING-('S2% den mån ett tydligt mönster framträder, i sig datorn bra och man får inte många<br>'lurar' datorn den gissande genom att tänka i rätt. Lycklasiman göra en fullständigt slump-'lurar' datorn den gissande genom att tänka rätt. Lycklas man göra en fullständigt slump-<br>på den färg som det är minst sannolik för artad gissningsserie, hamnar man på omkring på den färg som det är minst sannolik för artad gissningsserie, hamnar man på omkring nästa gissning.

Spelet är kanske inte så roligt i sig om man nu visste storleken på P(I9)före 620 IF H\$='B' THEN Z3=0 : GOTO 660<br>Självt, men det är ett intressant och alltså varje val, då kunde man anlägga moteld 630 ; 'SVARA G (för GUL)

tal som avslöjar de senaste två färgerna den justerade P(I9) efter utfört drag. 680 IF Z3=Z5 THEN x(2) och x(4) och de tillhörande gissningarna Om du tycker det ser rörigt ut på skärmen, 1%:; 31% x(2) och x(4) och de tillhörande gissningarna CM du tycker det ser rörigt ut på skärmen, 1% 2 ; S1% 2 ; S1% 2 ; S1% 2 ; S1% 2 ; S1% 2 ; S1% 2 ; S1% 2 ; S1% 2 ; S1% 2 ; S1% 2 ; S1% 2 ; S1% 2 ; S1% 2 ; S1% 2 ; S1% 2 ; S1% 2

faktor P(I9), Denna är från början satt till i få min ABC80 att lösa Rubiks kub åt mig:<br>500 ; 1600, men påverkas av alla gjorda drag i jag visste inte ens var jag skulle börja .2 av den senaste gissningen (770,330). Om 1eta vidare! Men kanske någon annan är 815 ; : ; 'VILL DU SE MÖNSTERVARIABLER<br>1 senaste gissning är blå, markeras det med klyftigare? senaste gissning är blå, markeras det med klyftigare?<br>Z3=0 och P(I9) minskar. Gissningen GUL Z3=0 och P(I9) minskar. Gissningen GUL<br>markeras med Z3=1, vilket gör att P(I9) = 10 REM ...SAVE FLIP = = = = = = 820 IF W\$='P' OR W\$='p' GOSUB 900 rnarkeras med Z3=1, vilket gör att PU9) 10 REM ...SAVE FLIP 10 GAMES 820 IF W\$='P' OR W\$='p' GOSUB 900 US ='p'<br>Iår ett positivt tillskott. Om inför nästa 120 REM Ur MORE BASIC COMPUTER GAMES 830 POKE 65013%,0% : END får ett positivt tillskott. Om inför nästa 20 REM Ur MORE BASIC COMPUTER GAMES 830 POKE 65013%,0% : END<br>drag P(I9) är mycket större än 5 är sannolik- 30 REM bearb o kommenterad 81 08 25 890 REM ---MÖNSTERVÄRDENA drag P(I9) är mycket större än.5 är sannolik- 30 REM bearb o kommenterad 81 08 25 890 REM ---MÖNSTERVÄRDENA<br>heten tydligen stor – om gissaren följer 40 REM Sven Wickberg 0750–50456 900 ; CHR\$(12%)'MÖNSTERVARIABLERNA:': heten tydgen stor - oni gkßaren föer H0 REM Sven Wickberg 0750-50U56 900 ; CHR\$(12%)'MÖNSTERVARIABLERNA:' : mönstret - för gissningen GUL. På samma <sup>50</sup> REM ---------------------------- <sup>7</sup> sätt blir sannolikheten stor gör gissningen 100 ; CHR\$(12%)'VILL DU HA FÖRKLARING? 905 FOR I=1 TO 16<br>BLÅ om P(I9) blir mycket större än .5. (N)'; : INPUT W\$ 910 ; TAB(5%)'P('I')='P(I) BLA om P(19) blir mycket större än .5.  $(N)$ ; = INPUT W\$ 910 ; TAB(<br>Men programmakaren är klurig, Han inför 110 IF W\$='J' OR W\$='j' THEN GOSUB 1000 920 NEXT I

Men programmakaren är klurig. Han inför 110 IF W\$='J' OR W\$='j' THEN GOSUB 1000 ett litet oberäknelighetsmoment när datorn 220 B1\$=100\$: REM ---ANTAL GISSNINGAR väljer drag. I stället för att gå stenhårt 230 DIM P(16), X(4), H\$=1, S\$=1 för att för att för att för att för<br>på sannolikheten gör han en annan manöver. 240 ; CHR\$(12%)'DU FAR'B1%' GISSNINGAR 940 RETURN på sannolikheten gör han en annan manöver. 240 ; CHR\$(12%)'DU FAR'B1%' GISSNINGAR 940 RETURN<br>På rad 490 gör han en redan låg sannolikhet 10CH BORDE GISSA' 1000 REM ---FÖRKLARING AV SPELET På rad 490 gör han en redan låg sannolikhet och BORDE GISSA' 1000 REM ---FÖRKLARING AV SPELET<br>(Z) ännu mindre genom att multiplicera 241; 'OMKRING'B1%/2%' RÄTT.':; 1010; CHR\$(12%)'Datorn TÄNKER PÅ EN FÄR (Z) ännu mindre genom att multiplicera = 241 ; 'OMKRING'B1%/2%' RÄTT.' : ; 1010 ; CHR\$(12%)'Datorn TÄNKER PA EN FÄR<br>med .3 (se 340). På nästa rad ökar han en = 243 ; 'MEN DATORN SÖKER ETT MÖNSTER I D = G Gul eller Blå' : ; större sannolikhet så den blir ännu större. INA ' : ; 'GISSNINGAR OCH FÖRSÖKER I D' G, Gul eller Blå' : ; '<br>större sannolikhet så den blir ännu större. INA ' : ; 'GISSNINGAR OCH FÖRSÖKER 1020 ; 'Du ska gissa G/B, och dator (Om sannolikheten är precis .5, drar han LURA DIG!' : ; : ; ar om' ett rent slumptal, se 460.1 Slutligen drar <sup>250</sup> FOR I=1 TO <sup>16</sup> <sup>1030</sup> ; 'ifall du gissat rätt. Samtidigt

Sedan del 1 skrevs har jag hittat ännu ett han ett nytt slumptal på rad 530. Om 1410 J=J+1<br>hanterbart spel som visar principen för detta är mindre än den på ovanstående 1420 I9=8\*X(4)+4\*X(3)+2\*X(2)+X(1)+1<br>den 'lärande' dat detta är mindre än den på ovanstående 420 I9=8\*X(<br>sätt justerade sannolikheten Z väljer den 430 Z=P(I9) den 'lärande' datorn. Spelet heter FLIP i - sätt justerade sannolikheten Z väljer den - 430 Z=P(I9)<br>MORE BASIC COMPUTER GAMES, och den - att 'tänka på' BLÅ, annars GUL, vilket - 460 IF Z=.5 THEN Z=RND : GOTO 530 bifogas här i en något bearbetad variant. Alltså är precis tvärtemot vad man enligt 1490 IF Z<.5 THEN Z=Z\*F2 : GOTO 530<br>Spelet går ut på följande: Datorn 'tänker' mönstret kan förvänta sig att operatören 1520 Z=Z\*F2+(1-F2) Spelet går ut på följande: Datorn 'tanker' mönstret kan förvänta sig att operatören 520 Z=Z\*F2+(1-F2)

skall gissa. Normalt har man 50% chans Hur det fungerar? Pröva själv. Går man 550 näSta gkßning. 5096. 610 IF H\$:'G' THEN Z3:1 GOTO 660

varje val, då kunde man anlägga moteld 630 ; 'SVARA G (för GUL) ELLER B (för och 'lura datorn' i stället. För att pröva LA) (STORA BOKSTÄVER)' : GOTO 600 ganska lättöverskådligt exempel på hur man och 'lura datorn' i stället. För att pröva LA) (STORA BOKSTÄVER) (STORA BOKSTÄVER) i stället. För att pröva LA) (STORA BOKSTÄVER) i stället. För att stänka' i stället. För att tän kan få en dator att 'tänka'.<br>
Ta en dator att 'tänka'.<br>
Den viktiga raden är 420, där I9 är ett 'DIN GISSNING'. På rad 775 får man se 670 S2%=S2%+1%  $\begin{array}{ll}\n\text{DIN} & \text{GISSNING} \\
\text{DIN} & \text{GISSNING} \\
\text{19} & \text{På} & \text{red} \\
\end{array}\n\quad\n\begin{array}{ll}\n\text{75} & \text{far} \\
\text{76} & \text{man} \\
\text{77} & \text{fa} \\
\end{array}\n\quad\n\begin{array}{ll}\n\text{18} & \text{680} \\
\text{18} & \text{23 = 25} \\
\text{19} & \text{23 = 25} \\
\end{array}\n\quad\n\begin{array}{ll}\n\$ 

x(1) och x(3). Det finns ju två möjligheter kan de tas bort. Det finns också möjlighet 710 REM ---UPI<br>på varje, varför man kunde ange 19 med att under spelets gång få se alla P(1) genom 720 X(1)=X(3) att under spelets gång få se alla P(I) genom 720 X(1)=X(3)<br>att trycka P i stället för G/B, Likaså kan 730 X(2)=X(4) ett fyställigt binärtal, men på rad 420 för- att trycka P i stället för G/B. Likaså kan 1730 X(2)=X(1)<br>vandlas det till ett decimaltal. För att 1 man som avslutning på spelet få se sitt 1740 X(3)=23 man som avslutning på spelet få se sitt  $740 X(3)=Z3$ <br>tankemönster, Kanske något för personlighets-  $750 X(4)=Z5$ slippa en nolla för ett alternativ, ökas den tankemönster. Kanske något för personlighets- 750 X(4)=Z5<br>uppkomna siffran med 1 och vi får alltså forskare? Men för att komma tillbaka till 760 REM UPPDATERA SANNOLIKH möjligheterna 1–16, som var och en betecknar rubriken: Inte heller här kan datorn 'tänka' 770 P(I9)=F1\*P(I9)+(1-F1)\*X(3)<br>en dragföljd på två 'tänkta' och två gissnin- själv. Den måste få den övergripande planen 775 ; ' 'P( en dragföijd på två Hcänkta' och två g155n1n\_ själv. Den måste få den övergripande planen 775 ; ' 'P(I9) gar.<br>gar. En var och en av de 16 dragföliderna alltså måste veta hur den planen ser ut. son.<br>15 För var och en av de 16 dragföljderna – alltså måste veta hur den planen ser ut. 1790 POKE 65013%,0% : REM ---TAR BORT SI<br>15 finns en sannolikhetsfaktor, eller mönster- – Det är förmodligen därför jag inte lyckades The Sanne Communist Communist Communist Communist Communist Communist Communist Communist Communist Communist Communist Communist Communist Communist Communist Communist Communist Communist Communist Communist Communist Co 10.000 10.000 avans av auch poligan save und se omn obsede av des vables kub av mag. Soo ; : ; belebt slot<br>5 (260), men påverkas av alla gjorda drag i jag visste inte ens var jag skulle börja - 810 ; : ; 'DU HADE'S1%' RÄTT långt mindre efter vilken plan datorn skulle JLIGA'<br>leta vidare! Men kanske någon annan är 815 **; : ; '**VILL DU SE MÖNSTERVARIABLERN

- 
- 
- 
- 
- 
- 
- 
- 220 B1%=100% : REM ---ANTAL GISSNINGAR 230 DIM P(16),  $X(4)$ ,  $H\$ =1,  $S\$ =1
- 
- 
- 
- -

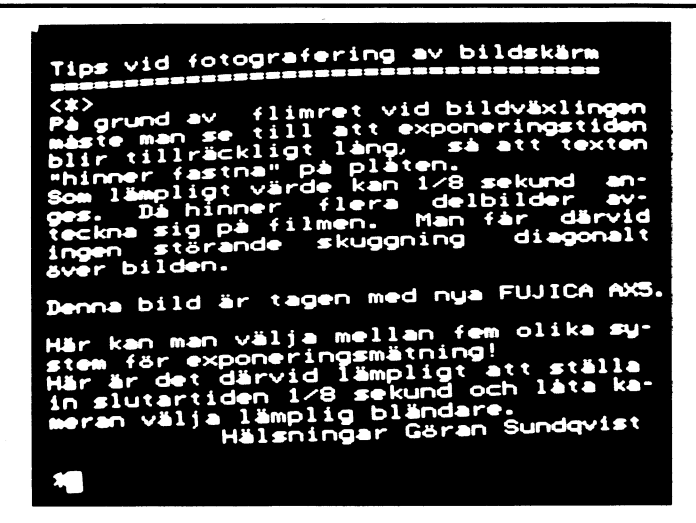

- 260 P(I)=.5 : REM ---SANNOLIKHET FÖR VI<br>SST MÖNSTER
- 
- 
- 290 NEXT I
- <sup>i</sup> del <sup>2</sup> 330 F1:.8 <sup>2</sup> REM ---URVALSFAKTORER
	- $340 F2 = .3$
	- 350 S1%=0% : S2%=0% : REM ---ANT.RÄTT/G<br>ISSNINGAR
	- 400 REM ---MÖNSTERFAKTOR<br>410 J=J+1
	-
	-
	-
	-
	-
	-
	-
	-
	-
	- $+1\frac{1}{2}$ ;  $\frac{1}{2}$ ;  $\frac{1}{2}$ ;
	-
	-
	- GOTO 660
	-
	-
	-
	-
	-
	-
	-
	-
	-
	-
	-
	-
	-
	-
	-
	-
	-
	-
	-
	-
	-
	-
	-
	- - 930 IF S2%<B1% THEN ; : ; 'Tryck RETURN för att fortsätta'; : GET  $W$$ :;
		-
		-
		-
		- tänker'
		- 1040 ; 'den på nytt på en färg.' : ;
		- .<br>gissa' 1050 ; 'Om bara slumpen rådde skulle du
		- <sup>1060</sup> ; 'ungefär 50% rätt.' : ;
		- e r' <sup>1070</sup> ; 'Men datorn söker efter ett mönst
		- <sup>1080</sup> ; 'i ditt gissande, och försöker lå ,<br>ta bli'
		- u ska' <sup>1090</sup> ; 'att tänka på den färg den tror <sup>d</sup>
		- 1100
		- .<br>1100 ; 'gissa**.' : ;**<br>1110 ; 'Vanligen ly 'Vanligen lyckas den så bra att <sup>d</sup> får'
		- 112 'betydligt mindre än 50% rätt.' :
		- 113 'Programmet kanske avslöjar att d
		-
		- 1140 ; 'tänker efter ett mer eller mindr e
		- 1150 'tydligt mönster.' : ; : ; : ; 'T yck RETURN'; : GET W\$
		- 1160 CHR\$(12%) : RETURN

# Marknaden IMDB\* <sup>7</sup>

# NY SKRIVARE

Från Centronics kommer en ny matrisskrivare som av Nordisk Elektronik lanseras som "miniskrivaren med de stora egenskaperna och det låga priset".

- Centronics 150 har bl a följande:
- 9x7 matris
- \* 150 tecken per sekund
- \* skriver åt båda hållen med logisk sökning
- friktions- och traktormatning
- färgband i kassett \* 72 raders "form feed"
- självtest
- 
- expanderad och kondenserad utskrift parallell- eller serieinterface

För ytterligare information ring Nordisk Elektronik, tfn 08/635040

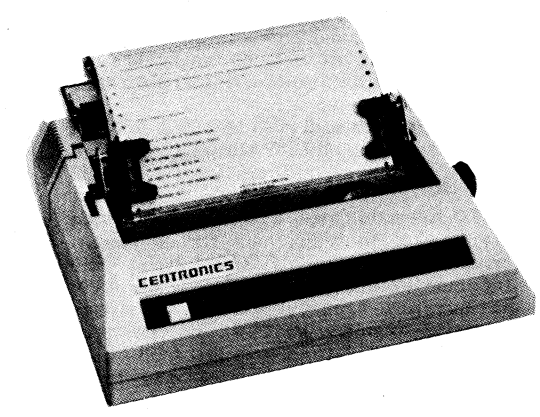

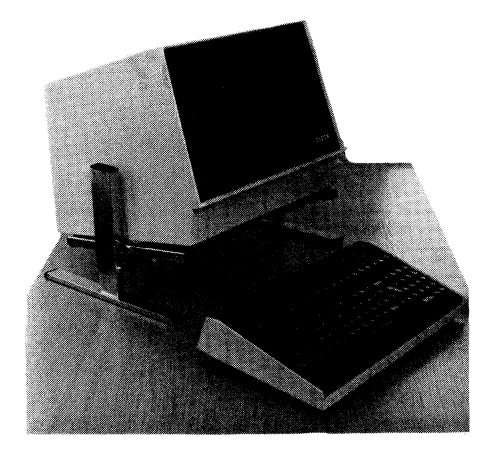

### BILDSKÄRMSVAGGA

En bildskärmsvagga för placering på det redan befintliga skrivbordet introduceras av Hökfelt & Fagerstedt.

Vaggan är reglerbar i höjdled och går även att vinkla. Vaggan är både en bra och billig lösning för de som inte har utrymme eller användning av ett terminalbord. Bildskärmsvaggan levereras förkrommad eller lakerad. Den är även inställbar för de olika storlekar som finns på bildskärmar av idag. Eftersom vaggan ej är fixerad på skrivbordet så är det lätt att placera den på det RADANNONSER lämpligaste ställe.

Ytterliggare information kan fås från Hökfelt  $\&$  Fagerstedt, tfn 08/821220

# ÅRETS DATORHANDLARE UTSEDD

Från Luxor meddelas det att till 1980/81 års datorhandlare har utsetts Hefoma Data AB i Helsingborg. Företaget har under Helge Månssons ledning, och med hjälp av kompetenta medarbetare såsom Lennart Aspenryd, Stig Johansson och Claes Markby, etablerat sig som ett av landets ledande företag inom smådatorområdet, med en kunskappsbredd som spänner över styr- och mättillämpningar till administrativa rutiner.

"Årets Datorhandlare är ett vandringspris instiftat av Luxor Datorer. Prisutdelningen ägde rum vid Luxor Datorers årliga Team 100-konferens i Helsingfors, där ca 100 av landets främsta datorhandlare hade samlats för att ta del av Luxor Datorers marknadssatsningar och produktnyheter.

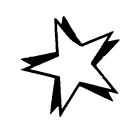

Flexskiveenhet FD2 obet begagnad säljes<br>billigt<br>tel 0590/13995

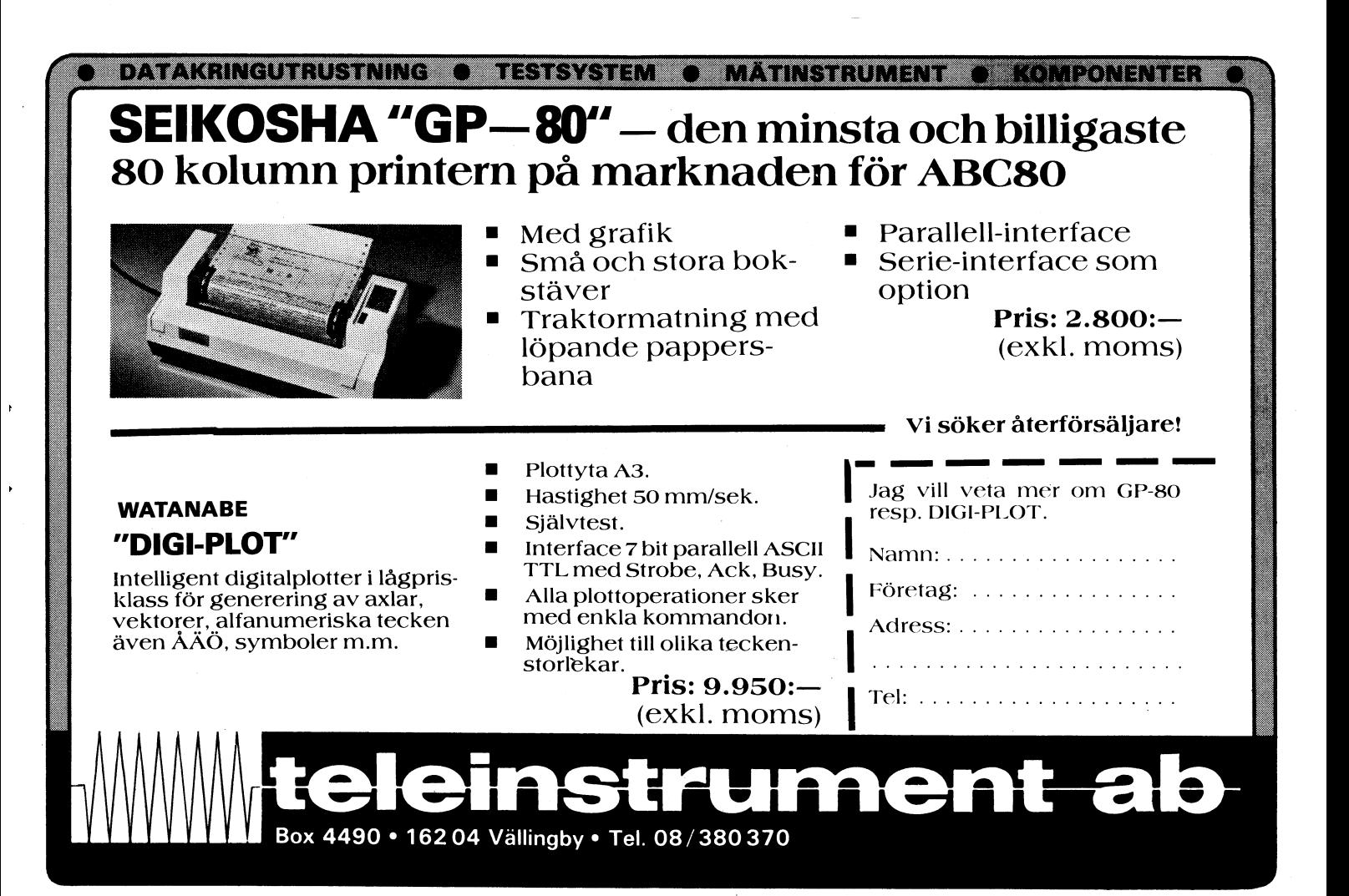

# Syntetiskt tal till ABC-80? SMARTAID

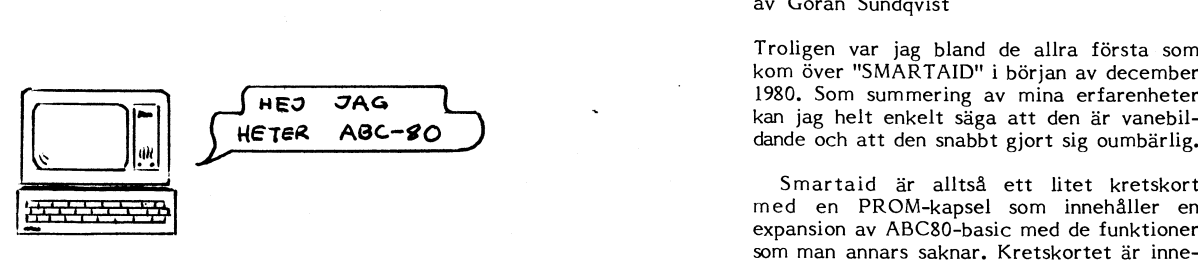

artikel är att jag, och kanske flera med Kostnaden ligger på ca 40 pund. Kretsen enligt ABC-buss-standard på långsidorna,<br>mig, är intresserade av en talande dator. heter S2A och innehåller 24 ord (typiska så att det kan an mig, är intresserade av en talande dator. heter S2A och innehåller 24 ord (typiska så att det kan anslutas till busskontakten<br>Det här kanske kan vara något för oss. kalkylatorord). En annan krets, som heter på tangentborde Jag bifogar här en kretslösning som är í S2C, har 64 ord ordnade exakt i ASCII- enhet eller expansionslåda kan sedan ansluhämtad ur "Practical Electronics" från i format, dvsien binär datakodifrån databussen i tas till "smartaids" andra kontakt. Det går december 1980. Många av er har kanske ger bokstaven eller siffran. Kretsen är också annars utmärkt att använda "smartaid" utan problem i samband med inkoppling till då litet dyrare.<br>ABC-80. Om inte så håll till godo med De spänningar som behövs är -5V och -15V. Uppstart sker med CALL(29696). Följande ABC-80. Om inte så håll till godo med De spänningar som behövs är -5V och -15V, denna skrivelse och se över hur man bör men det kanske går att använda ABC-80's

Telesensory Systems Inc (TSI) har gjort<br>en krets för syntetisk tal kallad CRC. Till en krets för syntetisk tal kallad CRC. Till Frågan är bara hur man kopplar in a)Busy, AUTO n – automatisk radnumrering, n=steg.<br>denna har man kopplat ett ROM (läsminne). DStart och c)Latch enable på ABC-80's denna har man kopplat ett ROM (läsminne). b)Start och c)Latch enable på ABC-80's<br>Till denna krets måste sedan en förstärkare busskontakt. Vilka stift skall användas? Detta Till denna krets måste sedan en förstärkare busskontakt. Vilka stift skall användas? Detta ex. Skriver man bara AUTO följt av RETURN face är mycket enkelt att bygga själv och komponenterna köpes i elektronikaffärer. att bli intresserade av syntetisk tal på med sista radnummer+l0 Talkretsen däremot måste köpas från: datorn.<br>Modus Systems Ltd datorn. Var vänlig publicera lösningar i bladet.

29A Eastcheap. Letchworth. Herts and alla variable med alla variable med alla variable del alla variable del s<br>1987 - Jörgen Petersson

kalkylatorord). En annan krets, som heter på tangentbordet. Busskabeln till flexskive-<br>S2C, har 64 ord ordnade exakt i ASCII- enhet eller expansionslåda kan sedan ansluutökad med en mängd specialord och blir flexskiveenhet med grundsystemet och enbart<br>då litet dyrare. Kassettbandspelare.

denna skrivelse och se över hur man bör men det kanske går att använda ABC-80's nya kommandon i BASIC blir då tillgängliga:<br>göra för att få sin dator att tala. 12V och då behövs inte en extra nätdel. -12V och då behövs inte en extra nätdel.

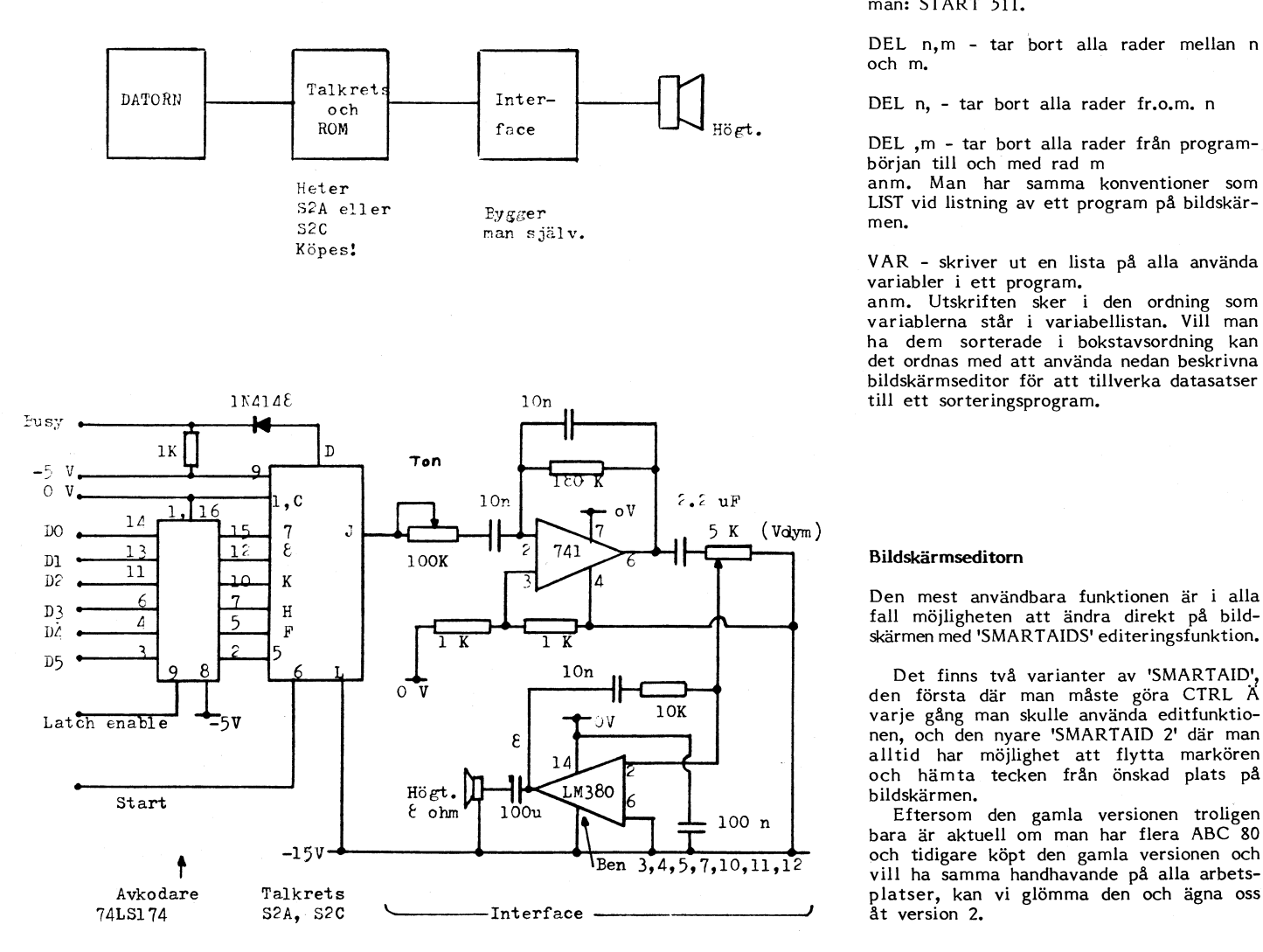

### av Göran Sundqvist

Troligen var jag bland de allra första som kom över "SMARTAID" i början av december  $I$   $\overline{1980}$ . Som summering av mina erfarenheter  $HETER \quad ABC = 80$  att den är vanebil-<br> $HETER \quad ABC = 80$ dande och att den snabbt gjort sig oumbärlig.

med en PROM-kapsel som innehåller en ~ expansion av ABC8O-basic med de funktioner som man annars saknar. Kretskortet är inne-Anledningen till att jag skickar in denna SG6 3DA slutet i en krympslang med europakontakter<br>Anledningen att jag, och kanske flera med Kostnaden ligger på ca 40 pund. Kretsen enligt ABC-buss-standard på långsidorna.

byggas för att driva högtalaren. Detta inter- får bli läsarens uppgift att lösa. får man steglängden 10. Har man redan

Modus Systems Ltd Var vänlig publicera lösningar i bladet. START n – uppstart från rad nummer n<br>29A Eastcheap Letchworth Herts Var vänlig publicera lösningar i bladet. Med alla variabler nollställda. ex. Vill man hoppa över början på ett program och börja fr.o.m. rad 511, skriver man: START 511.

> DEL n,m - tar bort alla rader mellan n och m.

DEL ,m - tar bort alla rader från programbörjan till och med rad m

VAR - skriver ut en lista på alla använda variabler i ett program.

anm. Utskriften sker i den ordning som variablerna står i variabellistan. Vill man ha dem sorterade i bokstavsordning kan det ordnas med att använda nedan beskrivna bildskärmseditor för att tillverka datasatser

Den mest användbara funktionen är i alla fall möjligheten att ändra direkt på bildskärmen med 'SMARTAIDS' editeringsfunktion.

10n Det finns två varianter av 'SMARTAID', den första där man måste göra CTRL A alltid har möjlighet att flytta markören och hämta tecken från önskad plats på<br>bildskärmen.

Vill man tömma bildskärmen trycker man CTRL L. Med CTRL Ä tömmer man inmatningsbufferten. Med nedtryckt CTRL-tangent och <sup>W</sup> flyttas markören uppåt och med Z nedåt, A åt vänster och B åt höger.

Med dessa fyra tangenter flyttas markören till lämpligt textavsnitt på bildskärmen. Med högerpilen flyttas markören över den text man vill ha in i inmatningsbufferten och med RETURN-tangenten verkställes inmatningen och lagras in till BASIC. Har man gjort något fel får man de normala BASIC-utskrifterna. Har man gjort ett in- - vecklat svep över bildskärmen och hämtat<br>text från olika ställen, är det lämpligt att text från olika ställen, är det lämpligt att<br>flytta markören till en tom rad och trycka CTRL B, varvid man får en kontrollutskrift av inmatningsbufferten. Detta kan man vara tacksam för om man gjort något fel, eftersom man då bara behöver gå tillbaka till den

den.<br>Ett litet exempel. Inmatning av:

 $\overline{A}$ 9%( $\overline{I}$ 1%, $\overline{J}$ 1%)= och sedan med CTRL A smartaid. för man markören tillbaka till A i A9%,<br>med högerpilen för man fram markören Ingen risk att man glömt något %-tecken<br>eller fått in något annat fel.

kommandot kan man lägga ut kontrolltecken tør i bildminnet och läsa in dessa. Användbara tecken är t.ex. koden för start och avslutning av grafik som kan läggas in direkt i tecken försvinner vid listning på skärmen. Slutligen, med CNTRL P kan man packa ihop den text som står lagrad till höger om markören.

Enda nackdelen jag hittat med nya SMART-AID2 är att man tydligen använder samma kKOLLISION AV OLIKA PROGRAMRUTINERS program utan att programkörningen avbrytts. arbetsområde i minnet som SATTCOs printer-<br>prom, Man är nämligen tvungen att skriva MINNETS OUTNYTTJADE ADRESSAREA program (se upp så det inte finns samma<br>ut hela parameterföljden vid programlistning, the man man radhummer ut hela parameterföljden vid programlistning,<br>tex LIST PR: VSA25D66.2 varje gång man vill lista ett program på skrivaren. Har i Ett meddelande från OWOCO AB i i met körs. man nyss gjort en utskrift och beordringen står kvar på bildskärmen kan man förstås Vänliga hälsningar flytta upp markören och hämta in tecken SMARTAID (R) utnyttjar inget RAM-minne

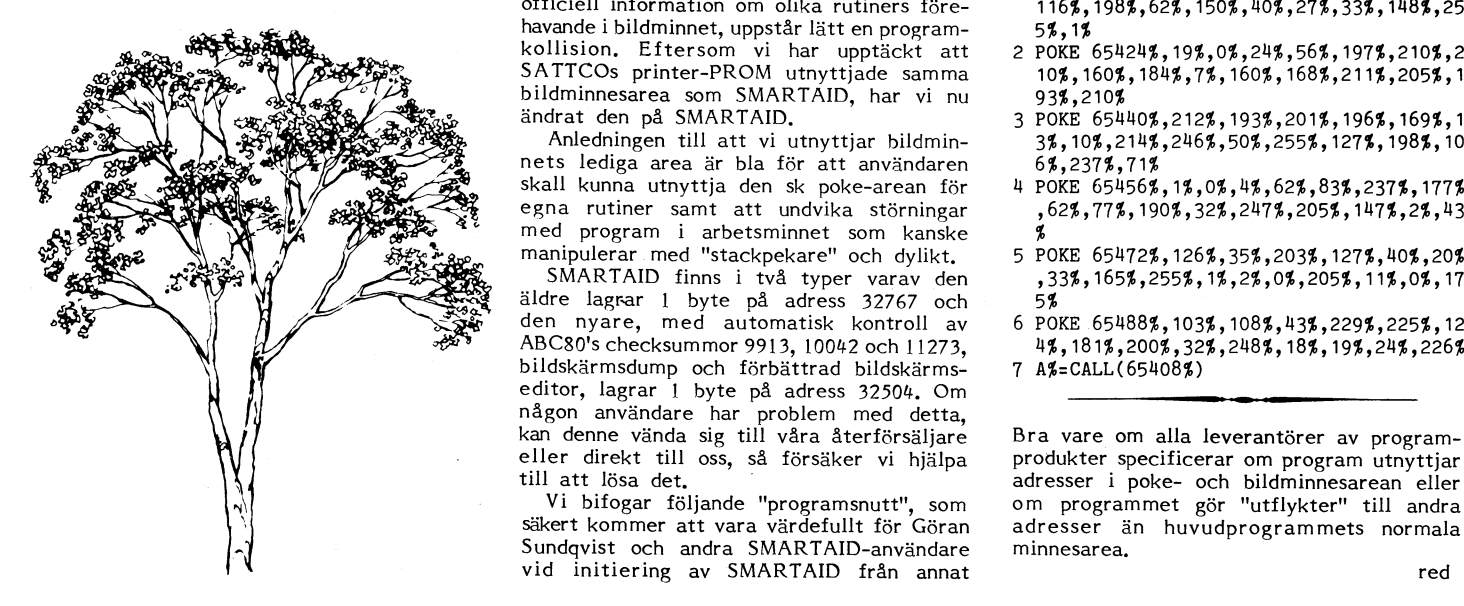

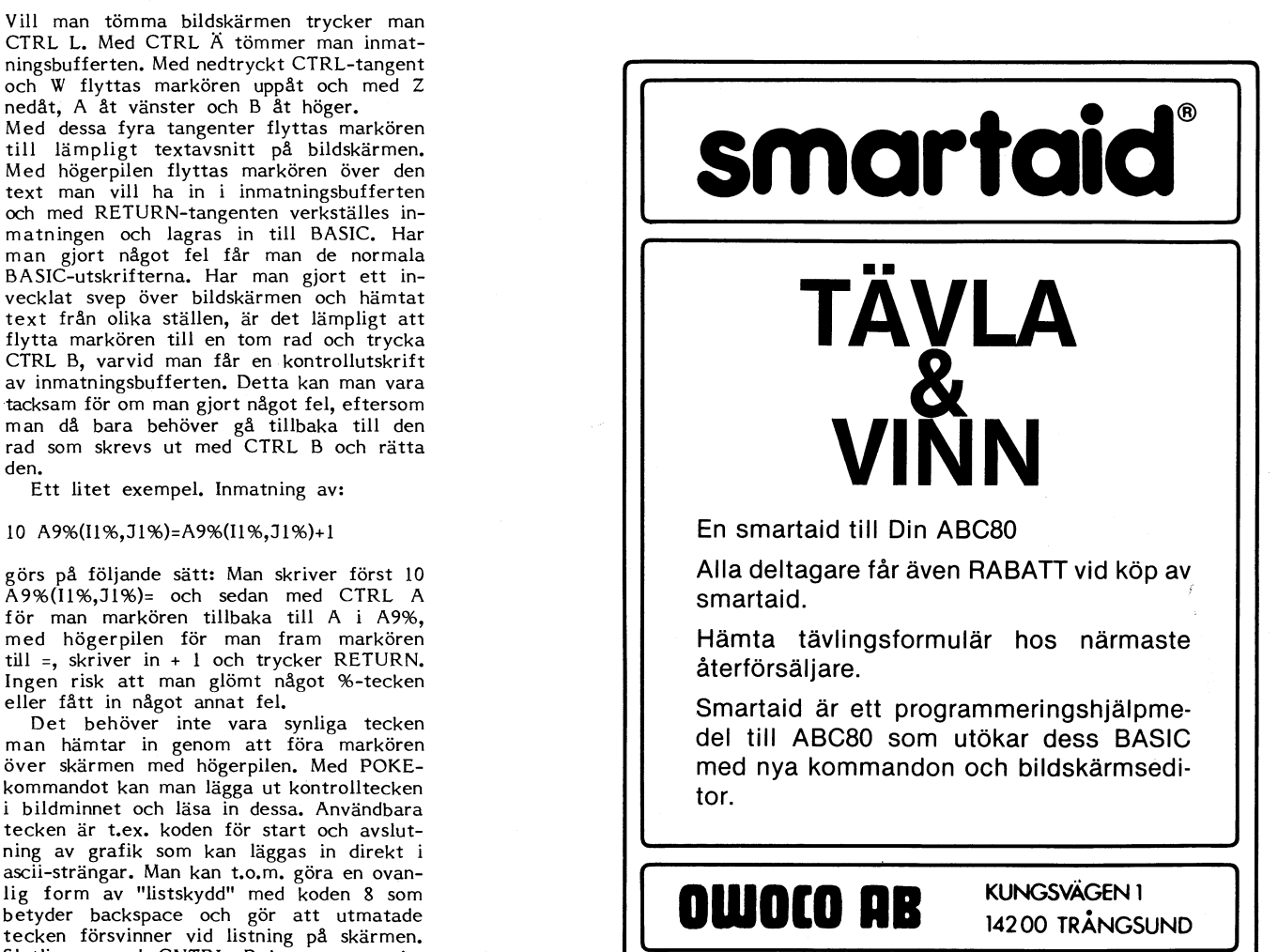

# arbetsområde i minnet som SATTCOs printer- INTERNA LAGRING AV DATA I BILD- Lägg in "snutten" i början av alla dina

hos ABC80 utom 1 byte som är ett lagrings-<br>värde för AUTOmatiska radnumreringens OWOCO AB värde för AUTOmatiska radnumreringens Göran Sundqvist stegvärde som lagras på ett ställe i bild-<br>
tfn 0756/30310 stegvärde som lagras på ett ställe i bild-

minnets outnyttjade adressarea.<br>På grund av att det inte finns någon officiell information om olika rutiners före- 116%, 198%, 62%, 150%, 40%, 27%, 33%, 148%, 25 havande i bildminnet, uppstår lätt en program- 5%,1% kollision. Eftersom vi har upptäckt att 2 POKE 65424%,19%,0%,24%,56%,197%,210%,2

nets lediga area är bla för att användaren 6%,237%,71% gi- skall kunna utnyttja den sk poke-arean för ll POKE 651l56%,1%,O%,Ll%,62%,83%,237%,177% egna rutiner samt att undvika störningar

den nyare, med automatisk kontroll av 6 POKE 65488%,103%,108%,43%,229%,225%,12<br>ABC80's checksummor 9913, 10042 och 11273, 4%,181%,200%,32%,248%,18%,19%,24%,226% bildskärmsdump och förbättrad bildskärms- 7 A%=CALL(65408%) editor, lagrar 1 byte på adress 32504. Om någon användare har problem med detta,<br>kan denne vända sig till våra återförsäljare Bra vare om alla leverantörer av program- $\frac{1}{2}$   $\frac{1}{2}$   $\frac{1}{2}$ 

> säkert kommer att vara värdefullt för Göran adresser ä<br>Sundqvist och andra SMARTAID-användare minnesarea. Sundqvist och andra SMARTAID-användare vid initiering av SMARTAID från annat red

matisk initiering av SMARTAID när program-<br>Ett meddelande från OWOCO AB met körs.

- 1 POKE 65408%,175%,50%,244%,253%,33%,0%,
- i \_\_! Y; .\_-; -.;".- SATTCOS printer-PROM utnyttjade samma 1O%,16O%,1814%,7%,160%,168%,211%,2O5%,1
	- Anledningen till att vi utnyttjar bildmin- 3%,10%,2114%,2ll6%,5O%,255%,127%,198%,10
		-
- manipulerar med "stackpekare" och dylikt. 5 POKE 65472%,126%,35%,203%,127%,40%,20%<br>SMARTAID finns i två typer varav den ,33%,165%,255%,1%,2%,0%,205%,11%,0%,17<br>äldre lagrar 1 byte på adress 32767 och 5%
	-

kan denne vända sig till våra återförsäljare i Bra vare om alla leverantörer av programeller direkt till oss, så försäker vi hjälpa produkter specificerar om program utnyttjar till att lösa det. Vi bifogar följande "progra som – om programmet gör "utflykter" till andra<br>Göran – adresser än huvudprogrammets normala

# Kommentar från 3M beträffande<br>
Kommentar från 2M beträffande Manner Alle Kalförening där. Alla som är intresserade

Vi fick i juni månad ett utlåtande om test-<br>
visilva verket trodde eftersom de 40-spåriga<br>
resultat från 3M:s testlaboratorium i USA. i första hand släpptes på den amerikanska<br>
Vad testlaboratoriet gjort är att de kontrol-Vad testlaboratoriet gjort är att de kontrol-<br>lerat de 10 SCOTCH-disketter som testen be leveranser vi fick var inte märkta lerat de <sup>10</sup> SCOTCH-disketter som testen De leveranser vi fick var inte märkta utförts på, och ytterligare 7.0 st. De <sup>20</sup> 35- eller 40-spår, varför vi inte haft möjlig-

De resultat som ABC-bladet publicerat de 35 spåren. Vi är inte nöjda med det Jag är en ABC80-användare som på grund<br>beträffande SCOTCH-disketterna har i stort resultatet utan hoppas ständigt kunna för-<br>sett bekräftats. Man

gällt alla testade märken. används på fabriken för kontinuerliga kvali-<br>
Vad 3M:s laboratorium däremot konstaterat testester.<br>
Vad 3M:s laboratorium däremot konstaterat testester.<br>
Vad 3M:s laboratorium däremot konstaterat föregående år fram till och med första<br>kvartalet detta år. Anledningen till att en Med-vänlig hälsning hälst handlagar hälsningar hälsningar hälsning kvartalet detta år. Anledningen till att en Med vänlig hälsning av andet statsmingar att benyt Lindm<br>Bengt Lindmark Bengt Lindmark Bengt Lindmark Bengt Lindmark Bengt Lindmark Bengt Lindmark Bengt Lindmark Bengt<br>Medlem 831 disketter förekom under nämnda tidsperiod 3M SVENSKA AB Tallbacka 9L<br>
är att vår USA-fabrik kraftigt ökat sin Avd. Mediahuset för datorer 1971 00 MALMBERGET.<br>
produktions- och leveranskapacitet. Vi fick<br>
35-spårstestade di 35-spårstestade disketter längre än vi i

582 30 Linköping<br>
själva verket trodde eftersom de 40-spåriga tfn 013/134565

extra tog vi med från samma inköpsställe het att särskilja de olika "batcharna". Vad Hej medlemmar! och samma leveranssändning som ABC-bladet som då konstaterats är att ett fel kvarstår köpt sina testade disketter från. på en av de <sup>10</sup> testade disketterna inom

# LOKAL FÖRENING I ÖSTERGÖTLAND

**Insändare**<br> **EXECUTE EXECUTE EXECUTE EXECUTE EXECUTE EXECUTE EXECUTE EXECUTE EXECUTE EXECUTE EXECUTE EXECUTE EXECUTE EXECUTE EXECUTE EXECUTE EXECUTE EXECUTE EXECUTE EXECUTE EXECUTE EXECUTE EXECUTE EXECUTE EXECUTE EXECUTE** . . lokalförening där. Alla som är intresserade exsk/etest <sup>|</sup> nu""ner1/81 (hela Östergötland) kan höra av sig till Nils. Skriv gärna brev, Nils är svär att få tag i per telefon. Adressen är

Musketörgatan 4 B

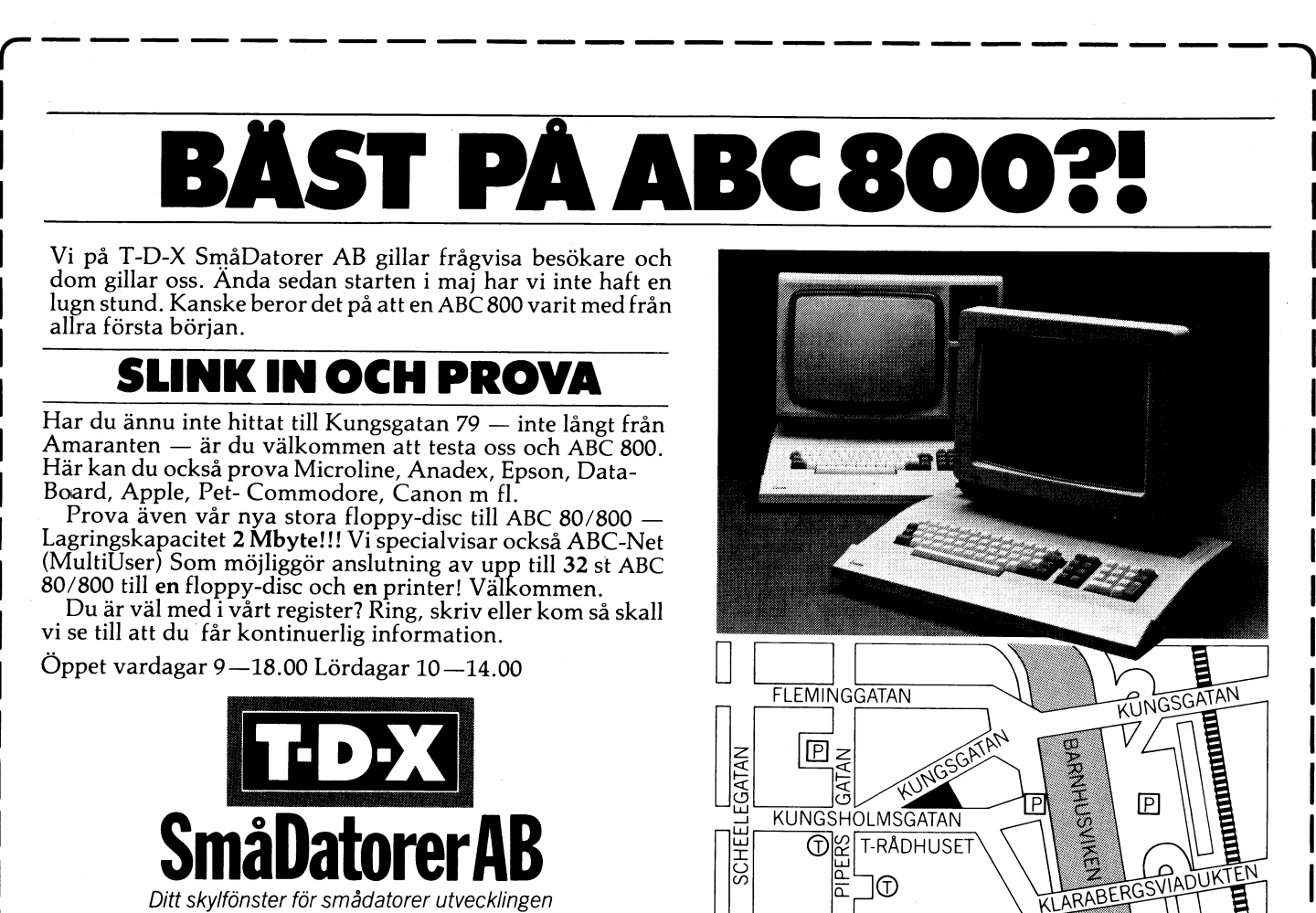

Kungsgatan 79, 112 27 Stockholm. Tel 08-52 10 60, 52 14 60

. Nya slínk-in-adressen. Välkommen!

.J

# Insändare 11

### RAPPORT FRÅN ETT MÖTE PROGRAMBYTARKLUBB? SALLE Hei.

kväll', hade klubbens telefonsvarare låtit en egen liten ruta i ABC-bladet, där det menkanske inte så mycket om olika använd-<br>hälsa. Detta lockade referenten till hans annonseras ut eftersökta och olika sorters hingsområde hälsa. Detta lockade referenten till hans annonseras ut eftersökta och olika sorters i ningsområden för ABC 80. Ett omr<br>första besök på en klubbträff, måndagen inkomna program? Programutbytet skulle inte alls berörts är sl första besök på en klubbträff, måndagen inkomna program<br>1981 berörts skulle inte 115 berörts är Slängs är Slände 115<br>1981 berörts är Slängssalen, ske på kassett. den 27 april 1981 kl. l9 i Vidängssalen, ske på kassett. Yver alle anviologiske skulle av ten var en vid att datorn<br>den 27 april 1981 kl. 19 i Vidängssalen, ske på kassett.<br>Bromma. – Den som vill byta program skickar in ko

representerar handikapprörelsen via Hörsel- Programmet lagras i programbanken och kyrkböcker och hur man skall hålla reda<br>främjandet, fortsatte med att ganska utför- kassetten raderas för att sen spela in det på främjandet, fortsatte med att ganska utför- kassetten raderas för att sen spela in det på insamlade uppgifter om den egna släkten,<br>ligt presentera den i bla ABC-bladet tidigare önskade programmet på den. Program som båda o ligt presentera den i bla ABC-bladet tidigare önskade programmet på den. Program som båda områdena med utgångspunkt från<br>utlysta tävlingen om bästa ide för mikroele- skickas in ska helst ha information i REM- ABC 80. Resul ktronisk hjälp åt handikappade. Han visade satser eller printsatser hur programmet an- blad.<br>med några exempel att det inte är bra vänds. Personregister till kyrkböcker är av stort med några exempel att det inte är bra vänds.<br>Personregister till kyrkböcker är av stort inte värde för släktforskarna, speciellt till 1600-när stora företag när stora företag arbetar med dessa frågor. Ett brev till ABC-klubben av värde för släkte för släkte för släktr<br>De har sinsemellan motstridiga intressen program kan se ut så här: nd var sinsemellan motstridiga intressen program kan se ut så här: och 1700-talets kyrkböcker, som många<br>Och därtill lönsamthetskrav som inte blir Jagönskarbyta-program-med-programbanken. gånger är svårlästa. Då sorteringa och därtill lönsamthetskrav som inte blir Jag önskar byta program med programbanken. gånger är svårlästa. Då sorteringarna för fruktbärande när man behöver innovationer Medsänder ett spelprogram BILJAKT som registren kräver mer än en ABC80 kan på detta område. Enskilda personers initiativ jag önskar byta mot spelprogram SCHACK. klara med de minsta flexskivorna och vi och vidare jobb ger betydligt större resultat.<br>
och vidare jobb ger betydligt större resultat.<br>
Nu har tidningen Mikrodatorn blivit intresse-<br>
Från medlem Christer Ericson, Skellefteå inmatningen har vi valt att göra inmat Nu har tidningen Mikrodatorn blivit intresse- Från medlem Christer Ericson, Skellefteå inmatningen har vi valt att göra inmatningen rad av iden om en tävling, och man har<br>I fått stort gensvar från de olika dataföretagen

utförlig redogörelse för en förstudie utförd utsändningsarbete som fordras. I Stockholm av Teleplan och Handikappinstitutet i Stock- har vi klubblokal och kopieringsresurser, så av Teleplan och Handikappinstitutet i Stock- har vi klubblokal och kopieringsresurser, så sen har prövats och fiche framställts. Vi holm våren 1980, omfattande alla handikapp- om ett par Stockholmsmedlemmar ville ställa ha holm våren 1980, omfattande alla handikapp- om ett par Stockholmsmedlemmar ville ställa har tagit fram egna program för att undergrupper med kommunikationsproblem. Dessa upp och svara för denna verksamhet, borde lätta inmatningen av kyrkoboksuppgifterna<br>grupper kommer att bli mycket sårbara i det inte vara omöjligt. I ABC-bladet kunde på kassett, fö grupper kommer att bli mycket sårbara i det inte vara omöjligt. I ABC-bladet kunde<br>de nya miljöer den moderna telekommuni-- vi publicera en lista på insända program. kationsutvecklingen under 1980-talet fram- Hallå, alla intresserade? Vem ställer upp? föring till DEC 10.

Sedan kom en utläggning om vad handikapp<br>är för något och vad som på olika håll just nu gjorts eller görs för att via mikro-<br>elektroniken skapa nya handikapphjälpmedel. Förslag till ABC-klubben. Så småningom framgick att man väntade terna för terna. Standardprogram räcker inte till. På standardprogram räcker inte till. På standardprogram räcker inte till. På standardprogram räcker inte till. På standardprogram räc på kvällens andra föreläsare, som blivit<br>försenad av ett annat uppdrag. Sten Staxler, Att klubben kollar intresset för att byta försenad av ett annat uppdrag. Sten Staxler, Att klubben kollar intresset för att byta överkomliga måste det under alla förhållanden<br>aktiv i ABC-klubben, annars i tjänst hos ut de 16-K Basic rommen som innehåller gå att kl Teleplan, anlände så småningom och började buggar mot sådana där dessa är rättade. Problem var att vi saknade flexskiveenhet<br>Telege auditoriet en initierad och utförlig Svante Anderson delge auditoriet en initierad och utförlig Svante Anderson<br>redogörelse för hur mikrodatorutvecklingen tiln 018-102020/1522 torde komma att revolutionera kommunikationsmedierna. Därmed hade emellertid har sex ABC80 samt en flexskiveenhet och klockan har sex ABC80 samt en flexskiveenhet och skolan har sex ABC80 samt en flexskiveenhet och har sex ABC80 samt en flexskiveenhet och på grund av lång resväg hem måste avlägsna<br>sig, Han smög sig ut så tyst som möjligt **VAD SÄGS OM 40K RAM I DIN ABC80?** är nu i full gång och kommer förhoppningssig. Han smög sig ut så tyst som möjligt **VAD SAGS OM 40K RAM I DIN ABC80?** är nu i full gång och kommer förhoppnings-<br>för att inte störa. Ingen tycktes märka för att inte störa. Ingen tycktes märka att han försvann, men förhoppningsvis kunde<br>kvällen avslutas lyckligt utan hans medverkan.

## UTBYGGNAD AV ABC80

enhet till RAM-minnet, dels en SMART-AID du sänkt geivet till 16384 och att du laddar bildskärmseditor. I båda fallen skall utbygg- in ett 8,5k långt basicprogram. Var hamnar bildskärmseditor. I båda fallen skall utbygg-nadskort monteras in i tangentenheten. Kan

teras i tangentbordet. SMART-AID däremot<br>pluggas in i buss-kontakten, mellan tangentbordet och kabeln till flexskive- eller expansionsenheten.<br>
Lycka till <br/>
Claes G Lindblad

red Lund

omma.<br>Bromma. Den som vill byta program skickar in kemmer ett för bendet bli ett bli ett bli ett för ett för ett må<br>Mötet började med en vädjan att någon sitt program på en kassett av hög kvalitet Mötet började med en vädjan att någon sitt program på en kassett av hög kvalitet underlätta släktforskning och har bildat en deltagare skulle skriva ett kort referat för (ex Maxell, Agfa, Scotch mm) samt returporto. särskild förening kallad DIS (Datorhjälp I ABC-bladet, något som referenten åtog sig Genom att man får tillbaka sin egen kassett Släktforskningen) för att se närmare på

skickas in ska helst ha information i REM-<br>satser eller printsatser hur programmet an- blad.

Olle Söderlind fortsatte med en ganska har inga resurser för det kopierings- och utskrift på band för senare ficheframtagning.<br>utförlig redogörelse för en förstudie utförd utsändningsarbete som fordras. I Stockholm Pappers det inte vara omöjligt. I ABC-bladet kunde i på kassett, för läsning och rättning av kasset-<br>vi publicera en lista på insända program. bandets uppgifter på ABC80 och för över--<br>Hallå, alla intresserade? Vem ställer upp? fö

\_\_

Så mycket om 'ordbehandling' hade det ABC80? Skaffa tre istället för två - de för oss utan även för många andra. Samarbete ju inte blivit, men visst var det 'annorlunda'. får Plats - och vips har du en maskin med med skolorna har nämnts av Olle Mauritzon ¿l0k RAM-minne, utan minsta besvär med i senaste ABC-bladet. Samarbete i lokalomlödningar eller liknande. Du utnyttjar klubbar med gemensam utrustning är också omlödningar eller liknande. Du utnyttjar klubbar med gemensam utrustning är också<br>helt enkelt de 8 tomma k som ligger ome- en möjlighet. Det viktigaste för utvecklingen<br>delbart ovanför Basictolken. Adressera det kär att nå tredje expansionskortet till 16384, dvs klipp bort fjärde strippen från kortets byglings-

Det finns emellertid en liten hake med detta förfarande - du kan inte utnyttja För bättre funktion har jag tänkt bygga ut ditt minnesutrymme till basicprogram. Orsa- P O Bergman, sekr i DIS<br>The MBC80 med dels en 16k byte expansions- ken till det är lätt att förstår antag att Hjortronvägen 89 ken till det är lätt att förstå: antag att Hjortronvägen 89<br>du sänkt golvet till 16384 och att du laddar 590 54 STUREFORS. nadskort monteras in i tangentenheten. Kan de sista 512 byten? Rätt, de försöker skriva<br>båda korten monteras in samtidigt? in sig i flexskive-ROM-et. Och det är inte in sig i flexskive-ROM-et. Och det är inte särskilt lyckat. Det går inte ens att lägga Med vänlig hälsning basicstacken där, för så fort stackpekaren<br>Rolf Hansen basicstacken där, för så fort stackpekaren<br>är lägre än EOFA-pekaren tror datorn att Rolf Hansen and att som var lägre än EOFA-pekaren tror datorn att Mariestad minnet är fullt...<br>Nej, bästa användningen för det tredje

Ja! Och det är bara minneskortet som mon- Nej! bästa användningen för det tredje maskinspråksrutiner, egna slaskminnen och<br>liknande. Då fungerar det utmärkt.

I ABC-bladet finner man ganska mycket 'VÄLKOMNA till en annorlunda ordbehandlings- Varför inte starta en programbytarklubb med om hårdvara, program och programmering<br>kväll', hade klubbens telefonsvarare låtit en egen liten ruta i ABC-bladet, där det menkanske

- intet ont anande. är det nog inte risk att någon skickar en möjligheterna. Vi har hittills sett på två Klubbmedlem Olle Söderlind, som dessutom dålig, eftersom det drabbar honom själv. Områden, framtagning av personregister till<br>representerar handikapprörelsen via Hörsel- Programmet lagras i programbanken och kyrkböcker och

fått stort gensvar från de olika dataföretagen<br>fått stort gensvar från de olika dataföretagen vi över kassetbandets uppgifter till en större<br>när det gällt att skänka priser.<br>Olle Söderlind fortsatte med en ganska har inga Trevlig ide, Christer, men redaktionen dator - en DEC 10 - för sortering och<br>In inga resurser för det konierings- och utskrift på band för senare ficheframtagning.

bringar. Men samtidigt kan man via dator- Hör av er till ordf. eller redaktionen. För att hålla reda på uppgifterna om<br>utvecklingen ge dem en chans att delta. utvecklingen ge dem en chans att delta.<br>- Sedan kom en utläggning om vad handikapp den egna släkten krävs inmatningsprogram, och program för framtagning och utskrift av an- och släkttavlor<br>mm. Detta är mycket för en ABC80, men vi har nu startat med att se på möjlighe-terna. Standardprogram räcker inte till. På ut de 16-K Basic rommen som innehåller i gå att klara utrymmesproblemen. Vårt första<br>buggar mot sådana där dessa är rättade. I problem var att vi saknade flexskiveenhet Detta problem lyckades vi åtminstone till-<br>fälligtklara genom samarbete med Medborgarskolan här i Linköping, som för sina cirklar

kvällen av bla programvara.<br>av bla programvara.<br>Ska du köpa 8k expansionskort till din och även klubblokal är inte bara ett problem och även klubblokal är inte bara ett problem<br>för oss utan även för många andra. Samarbete är att något görs. På vad sätt kan ABC-<br>klubben hjälpa till?

Med vänliga hälsningar

### MASKINNÄRA PROGRAMMERING

Bland klubbmedlemmarna finns ett intresse att kunna hantera maskinspråksprogram. Scandia-Metric's Assemblerskiva kostar c:a 800:-, och det är inte alla som vill spendera så mycket. Med hjälp av Z80 Programming Manual kan man nödtorftigt handassemblera memokoden till hexformat. Sedan skall ju denna kod på<br>något sätt laddas in i datorn. I instruktionsboken finns ett programexempel hur man kan ladda hexkod direkt i minnet. Detta är ett dåligt sätt att hantera program på, särskilt om de skall cut aung sant att hantette program<br>köras mer än en gång. Man får skriva ett smidigare basicprogram<br>än det i instruktionsboken. Tidigare har ABC-bladet publicerat "HEXMON", här har vi en annan variant där hexkoden lagras i datasatser i programmet.

En vanligt förekommande fråga i samband med maskinnära<br>programmering är frågan om CTRL C. En del säger sig kunna<br>stänga av funktionen genom diverse OUT-kommandon, utan att egentligen veta vad som händer. Genom två på varandra följande OUT-kommandon till tangentbordets kontrollport kan man göra en maskprogrammering av tangentporten. Skicka först ut 255% till kontrollporten (betyder att nästa byte till porten är en 'mask') sedan själva masken. Fundera ut ett lämpligt bit-mönster med hjälp av en ASCII-tabell.

Jag själv har också funderat på hur man stänger kontroll c, och redovisar här ett maskinspråksprogram assemblerat med Metric's 800-kronors hjälpprogram. Det förutsätter att DOS-buffer 5 är ledig. Genom att ändra ORG kan man lägga programmet på annat ställe. Tänk dock på att interuptvektorn byggs upp av innehållet i minnesceller med låga adressbyten konstant enligt mitt exempel och höga adressbyten kommer från I-registret i processorn. Den konstiga lilla mellanformen kallas ITH-format. även beskriven i ett tidigare blad. Denna programform är smidig, för den lagras på skivan i ASCII-format och kan behandlas som en vanlig textfil. Den kan sändas via modern till kompisen i<br>Haparanda etc. ITH-formatet skall sedan laddas i RAM-minnet med pokesatserna. Man får inte glömma att lägga dit en rad med CALL för att få igång funktionen.

**ML** 

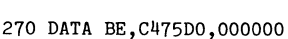

- 280 REM BLAD 2
- 
- 290 DATA 3A00FC, FEFF, 2061, 000000, CD82D0. 000000, ED5B01C0, 211000, 19, EB, ED5301C 0, FD2A01C0, 000000, ED5B01C0, 21F0FD
- 300 DATA 010300, EDBO, 3AFOFD, FDBE00, 20EC 000000,2103FC,010B00,EDB0,000000,21E 3CF, 010200, CD0B00, 2103FC, 11D77F, 0108 00
- 310 DATA EDBO, 13, 010300, EDBO, 000000, C34B DO, OD, OA, 2103FC, ED4BO1FC, 78, B1, 202E, 7E,000000
- 320 REM BLAD3
- 330 DATA FE82,2006,FD360E43,1817,FE83,20 09, FD360E52, 180D, 000000, FD360E53, AF, 3205C0, 1809, 3EFF, 3205C0, 23, 000000, 3A 05C0
- 340 DATA A7, 2819, 7E, FE01, 2838, FE00, 281E, 4F,0600,09,CB44,28EF,CD6ED0,1811,000 000,0606,7E,A7,2008,23,10F9,1819,000 000
- 350 REM BLAD 4
- 360 DATA 2A01FC, 23, 2203CO, C316CF, 000000, E1,21FFFF,1806,000000,210000,CD82D0, FDE1, FB, C9, 000000, 3A00FC, FEFF, 2805
- 370 DATA FD360F45, C9, FD361F45, C9, 000000, FD7E0E, 32E57F, FD7E0F, 32E87F, C9, 00000
- 380 REM BLAD 5
- 390 DATA 1608, CB3B, CDD5D0, 000000, DB38, FE 95, CA58DO, O6FF, DB3A, E680, 280F, 10F8, 3 A00C0, A7, 28E9, CD6ED0, E1, C37DCF, 0676
- 400 DATA 10FE, CDD5D0, 0676, 10FE, DB3A, E680<br>2002, CBFB, 15, 2004, 7B, C9, 000000, DB3A, E6BF, D33A, F640, D33A, C9,

:10FA00003EFAED47C9F53E80D30632F5FD3E46325B : 06FA1000F7FDF1FBED4DD6

:04FA340005FA940536

- $\{4,62\},128\$ , 211  $\{6\},50\$ , 245  $\{7,253\}$ , 62  $\{7,7\}$ 0%.50%
- 2 POKE 64016%, 247%, 253%, 241%, 251%, 237%, 7
- 
- :00000001FF
	- 1 POKE 64000%, 62%, 250%, 237%, 71%, 201%, 245
- -
	- 3 POKE 64052%, 5%, 250%, 148%, 5%
	- 4 Z%=CALL(64000%)

90 A1%=ASC(MID\$(A\$,X%,1%))

**ASSLOAD** 

PROGRAM I HEX.FORM.

FÖR LADDNING AV ASSEMBLER-

100 A2%=ASC(MID\$(A\$,X%+1%,1%))<br>110 Z%=(A1%-48%-A1%/65%\*7%)\*16%+(A2%-48%  $-A2\frac{2}{5}$  / 65%\*7%)

50 Bin ne-10p<br>52 ; : ; 'Ett ögonblick!';<br>60 ONERRORGOTO 160 : REM DATA SLUT

- 120 POKE 1%, Z%
- 130  $XZ = XZ + 2Z$

10 REM .

20 REM.

30 REM .

50 DIM A\$=16%

- 140 IF  $X\frac{q}{q}$ -LEN(A\$) THEN READ A\$ :  $X\frac{q}{q}$ =1%
- 150 NEXT 1%
- 160 POKE 65052,252,208 : REM HÖJ BOFA 170 ; CHR\$(13%);'CHAIN CASTEST  $\cdot$  : CHA IN 'CASTEST'
- 180 REM HÄR NEDAN SKA HEXKODERNA LIGGA
- 190 REM I DATASATSER.

40 REM insänt av ......

70 x%=1% : READ A\$<br>80 FOR 1%=53000 TO 64500

- 200 REM EX :
- 210 REM DATA EF, 12, CD3212, EF80 220 REM MAX 8 BYTE MELLAN KOMMATECKNEN.
- 230 REM
- DATA F3, FDE5, FD2A01C0, 21FFFF, 2203C0, 240 00, AF, 3200CO, 5F, 1601, CD94DO, FE16, 20F
- 250 DATA CD92D0, FE16, 28F9, FE02, 20E7, 0000 , 3EFF, 3200C0, 210300, DD21FFFB, 0E00, DD 23, CD92D0, 19, DD7300, OD, 20F4, 000000
- 260 DATA CD92D0,FE03,C46ED0,000000,CD92D<br>0,BD,2004,CD92D0,BC,C46ED0,000000,21 01FC, 3A03CO, BE, 2005, 23, 3A04CO

LITET DEMOPROGRAM  $\mathbf{I}$  $\ddot{\phantom{0}}$  $\mathbf{I}$ AV MAGNUS LUNDBERG  $\ddot{\phantom{0}}$ FÖR ABC-BLADET  $\cdot$ 

STDA 1

Ţ

Î

Ţ

NYFORS DATA SCIENCE

 $81 - 08 - 15$ 

 $\ddot{\phantom{0}}$ 

CTRL C OFF

 $0000$ 

 $0000$ 

 $0000$ 

 $0000$ 

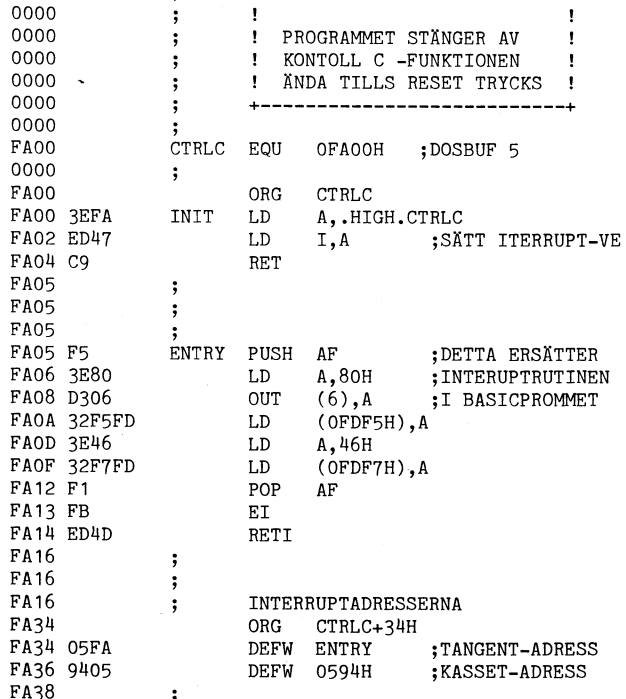

0000 ZSLUT END

NYFORS DATA SCIENCE SIDA 2 CTRL C OFF  $81 - 08 - 15$ CTRLC FA00 ENTRY FA05 INIT **FA00** ZSLUT FA38

ANTAL FEL =  $00$ 

KURSER I PROGRAMMERING

Någon gång under hösten startar våra kurser i programmering. Kurser är uppdelade i två linjer:

**Basic** 

\* Introduktion till Assembler

Kursernas nivå bestäms i överenskommelse med kursdeltagarna. Gruppernas storlek kommer ej att överstiga 10 personer. Vi<br>börjar med fem kvällar för varje linje. Kursplanen blir upplagd så att det blir möjligt att vara med på båda två.

För att täcka kostnaderna för kurserna kommer förmodligen en avgift på högst 100 kr att tas ut.

Skriftliga anmälningar med förslag på lämpliga dagar skickas<br>till klubben. Tiden per kväll blir 2x45 min och kommer att förläggas till någon gång mellan kl 18 och 21.

Våra erfarenheter kommer sedan att förmedlas till lokala föreningar runt om i landet. Skulle kurserna resultera i en skriftlig dokumentation kommer även denna att bli tillgänglig,

ABC-klubben Vidängsvägen J 161 33 Bromma

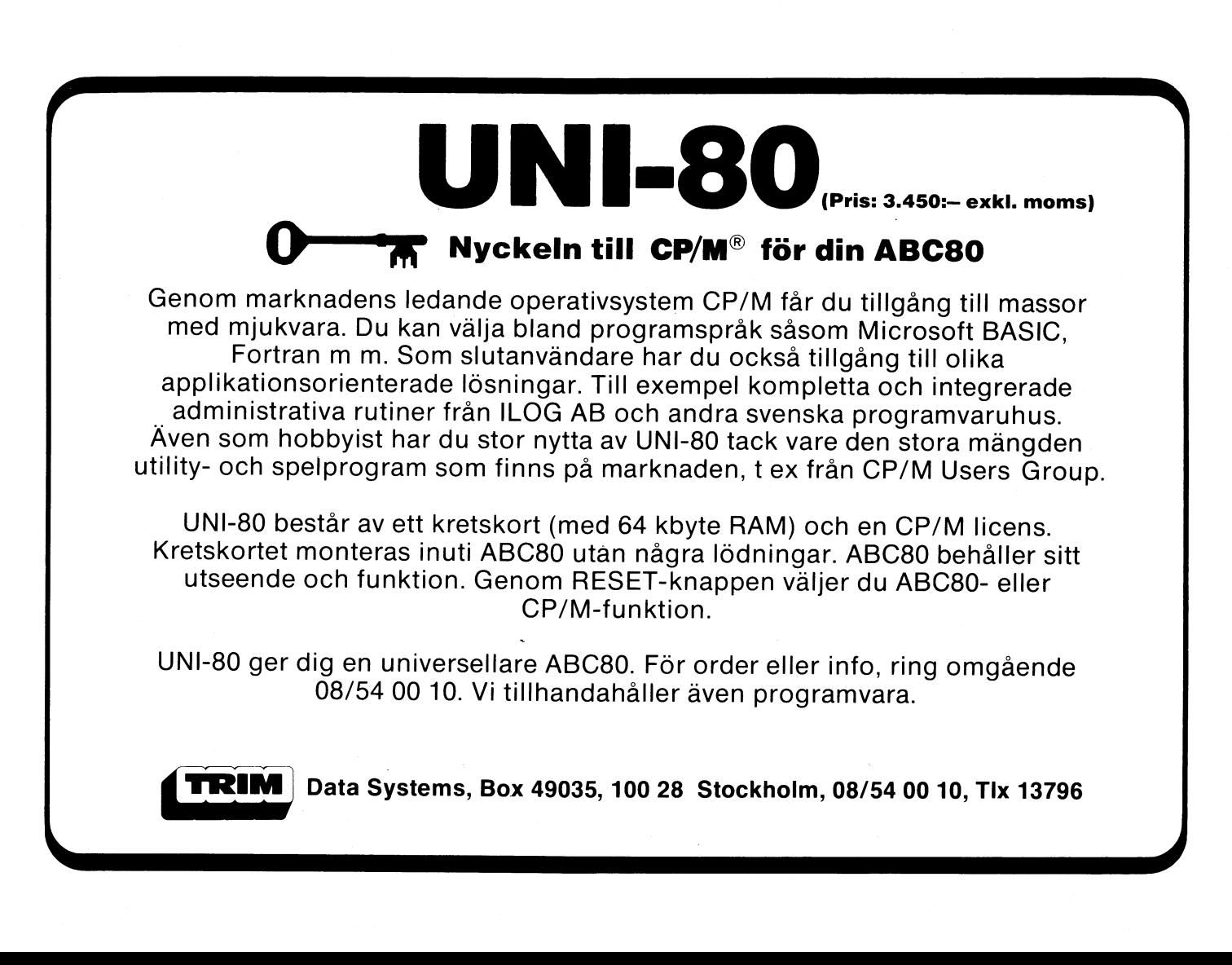

# LEXICON lär dig att<br>utnyttja smådatorn rätt

Vi är specialister i utbildning på smådatorer. Över 300 kurser på 16 orter i Skandinavien. LEXICON-kurser finns nu bl a på ABC 80, ABC 800, T1-58/59, Canon CX-1 och Metric 85. g på smådatore Golfvägen 4-8. Box 136, 182.12 Dandervd. Tel. 08-753-31-10 Sänd mig utbildningsprogrammet för:  $\mathsf{I} \square$  ABC 80  $\square$  ABC 800  $\square$  T1 58/59 l □ Canon CX-1 □ Metric 85 | Namn: . . . . . . . . . . . . . . . . . . Företag: . . . . . . . . . . . . . . . Adress: . . . . . . . . . . . . . . . . Telefon: . . .

**REBLADET** 

 $14$ 

## PROGRAMREDKTÖREN HAR ORDET

Tack, alla ni som sänt oss program på skivor och disketter! Vi börjar nu få åtskilligt i programväg i lagret.

Tyvärr kan vi inte publicera allt i bladet. En orsak är att många program är varianter av andra som tidigare publicerats. Det är verkligt roligt att se hur många som inspireras att förbättra och utveckla de program vi haft i tidningen. Men, som sagt, vi kan inte annat än i undantagsfall publicera nya versioner.

Vilka bör vi då ta in? Den frågan diskuteras regelbundet i redaktionsarbetet och följande praxis håller väl på att utveckla sig:

I första hand tar vi program som bedöms ha stort allmänt intresse, antingen på grund av vad programmet uträttar eller med hänsyn till nyheter och tips i programmeringstekniken.

Sedan måste man ta hänsyn till storleken. Korta program får lättare plats än långa. Vi hoppas ju att ganska snart kunna sända ut kassetter, där även riktigt långa program får plats - och då kanske man också kan vara frikostigare med nya och allt elegantare versioner.

Så fortsätt gärna att sända in program, men vet att det skall vara någonting speciellt<br>som lockar oss att bereda plats åt nya versioner av SLALOM, LOTTO, TIPS m.fl.

Ett annat problem är att det dröjer väl länge innan somliga av er får tillbaka sina kassetter och skivor. Tyvärr har vi i dag<br>inget fast sekretariat. Vi som jobbar med tidningen har vår brödföda att tänka på i första hand, och får lov att satsa på tidningen när vi har tillfälle. Det kan i olyckliga fall dröja litet längre än vi skulle önska.

Men vi gör vad vi kan! Är det någon som anser sig bortglömd eller borttappad - hör av er igen!

## DIREKT PÅ SKIVAN

Vi har från flera håll fått program som visar tekniken att läsa och skriva direkt på flexskivan, Här publicerar vi RENSA som med vilken man läser resp. skriver direkt<br>på skivan och PGMADDRESS som tar reda på och talar om på vilket spår och i vilken sektor ett visst program finns.

RENSA är egentligen missvisande eftersom programmet inte tar bort vad som finns lagrat, utan bara nollställer biblioteket, så att apparaten upplever skivan som ledig för ny lagring.

I alla programmen är de viktiga raderna: Z=CALL(24678, A\*256+B\*32)

som ger (ASCII-värdena) i spår A, sektor B. Hela sektorn lagras i arbetsminnet i adresserna 62720-62976, där de kan läsas<br>byte för byte med någon lämplig loop.

Om man ändrar någon del av detta arbetsminne, t.ex. med en POKE-sats som i 250 i programmet SKRIV, kommer motsvarande ändring in på skivan när sektorn skrivs tillbaka med:

Z=CALL(24675, A\*256+B\*32)

Programmet SKRIV ger alltså bara ASCII-<br>värdena, men man kan ju översätta dem till tecken med CHRS(), och på motsvarande sätt mata in tecken som översätts till ASCII med ASC().

De här visade programsnuttarna är ganska små och relativt okomplicerade. Man kan ju bygga ihop dem, kanske bygga ut dem<br>på olika sätt. Efter hand kommer sådana exempel utan tvivel på ABC-kassetterna.

# **PRAKTIKANT**

Vi expanderar och söker därför en yngre utåtriktad datorkunnig person till vår kursverksamhet i Mörby Centrum, Danderyd. Du kommer att jobba med marknadens mest ledande smådatorer typ ABC 80, ABC 800, Metric 85, Canon CX-1 etc vilket ger rika utvecklingsmöjligheter för rätt person. Till att börja med får du ansvara bl a för de praktiska arrangemangen kring kurserna: testa utrustningar, kopiera disketter, plocka ihop kursmaterial, hålla ordning på vårt programbibliotek och hjälpa till i största allmänhet. Du kommer också att syssla med visst programmeringsjobb och hålla kontakter med både kunder och leverantörer. Senare kan ditt ansvarsområde komma att utökas. Ett framtidsjobb för dig som är beredd att satsa för fullt. Låter detta intressant? Ring då Jockum Wahlberg på tel 08-753 31 40 eller sänd in din ansökan.

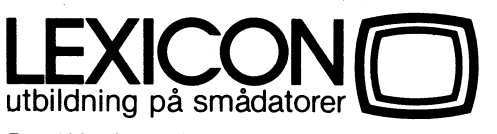

Box 136, 182 12 Danderyd · Tel: 08-753 31 40

LEXICON är ett fristående leverantörsobundet utbildningsföretag specialiserat på smådatorer. 300 kurser och konferenser under 1981.

Jag är inte intresserad av jobbet för tillfället men vill gärna ha era utbildningsprogram för (kryssa i)

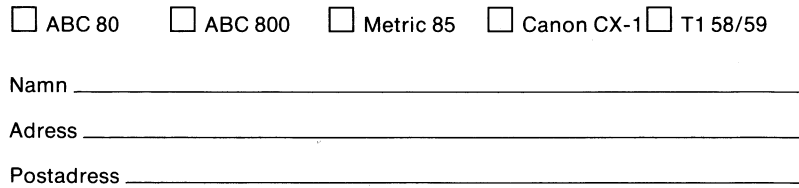

Insändes till LEXICON AB, Box 136, 182 12 DANDERYD

- 5 REM ... LIST RENSA 10 REM \*\*\*\*\*\*\*\*\*\*\*\*\*\*\*\*\*\*\*\*\*
- 20 REM \*  $---$ > RENSA <---
- 30 REM \* AV PER-OLOF AHL \*
- 40 REM \* Datum 810128
- 50 REM \* COPYRIGHT 1981
- 60 REM \*\*\*\*\*\*\*\*\*\*\*\*\*\*\*\*\*\*\*\*
- 70; CHR\$(12%); "\*\*\* RENSA. BAC \*\*\*" : ;<br>"\*\*\* VER 1.0 \*\*\*"
- $80; :; :; :;$ 90 ; "Vill du sudda en skiva"; : GOSUB
- 230 100 ; "ABBSOLUT SÄKER": : GOSUB 230
- "Vilken drive (0/1)"; : INPUT A%  $110;$
- 120 POKE -767%, A%
- 130 REM \* FIXA TOM BITKARTA \*
- 140 Z%=CALL(24678%,32%\*7%)
- 150 Z%=CALL(24675%,32%\*6%)
- 160 FOR 1%=62720% TO 62975%
- 170 IF 1%-62720%>15% POKE 1%, 255% ELSE P OKE 1%,0%
- 180 ; 1%-62720% : GET A\$ : NEXT 1%
- 190 REM \* SUDDA BIBLIOTEKSBLOCKEN \*
- 200 FOR 1%=0% TO 7% : Z%=CALL(24675%,256  $%+32$ %\*I%)+CALL(24675%,512%+32%\*I%): NEXT I%
- 210 IF PEEK(64789%) ; "Ingen skiva i dri<br>ve";A%":" ELSE ; "OK! UTFÖRT!!!" 220 END
- 230; " (J/N)"; : INPUT A\$ : IF A\$="J" R **ETURN**
- 240 ; "Ok! vi avbryter"

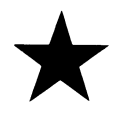

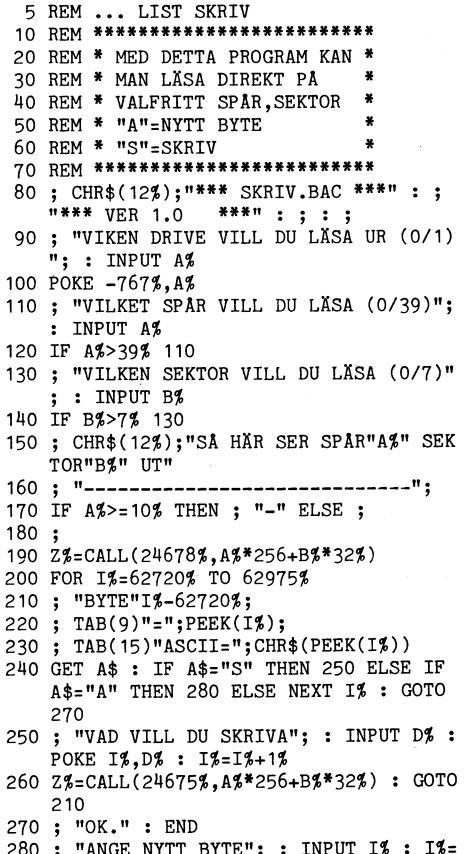

1

 $\mathbf{1}$ 

 $\mathbf{1}$ 

2 I\$+62720\$ : GOTO 210

# Program

- 5 REM ...LIST PGMADR
- 10 DIM B\$=257 : REM ...SAVE PGMADR<br>20 REM \*\*\*\*\*\*\*\*\*\*\*\*\*\*\*
- 
- 30 REM \* PGMADRESS \*
- 40 REM  $*$  (c)-P-0 AHL  $*$
- $50$  REM  $*$  80-12-31 60 REM \*\*\*\*\*\*\*\*\*\*\*\*\*\*\*\*
- 61
- REM \*\*\*\*\*\*\*\*\*\*\*\*\*\*\*<br>; CHR\$(12%);"\*\*\* PGMADR.BAC \*\*\*" : ;<br>"\*\*\* VERSION 1.0 \*\*\*" : ; : ; ; "Vilken drive är den sökta filen p 70
- $A^*$ ; : INPUT A%<br>; "Ange programmets namn"; : INPUT A<br>\$ : IF LEN(A\$)>8% 80  $80$
- 
- ; "Extension"; : INPUT A1\$ : IF LEN( 90  $A1$$ ) > 3% 90
- 100 FOR C%=LEN(A\$) TO 7%
- 110 A\$=A\$+CHR\$(32%)
- 120 NEXT C%
- 130 A\$=A\$+A1\$
- 140 POKE -767%, A%
- 150 FOR F%=0% TO 7%<br>160 Z%=CALL(24678%,256%+F%\*32%)
- 
- 170 FOR B%=62720 TO 62976 180 B\$=B\$+CHR\$(PEEK(B\$))
- 190 NEXT B%
- 200 B%=INSTR(1%, B\$, A\$)
- 210 IF  $B\frac{2}{9} = 0\frac{4}{9}$  260
- 220 : "Filen finns  $p\mathbf{\hat{a}}$ ":
- 230 D%=PEEK(62720%+B%-5%)
- 240 E%=PEEK(62720%+B%-4%)/32%
- 250 ; " Spår"; D%; " Sektor"; E% : END
- $260$  B\$= $""$ : NEXT F%
- 270 ; "Filen finns ej på skivan i drive"  $;$  A%":"

Jag är själv inte medlem i ABC-klubben<br>men hoppas ändå få sända in ett par små program. (Min son Anders är medlem och<br>det är på hans ABC80 jag utvecklat mina kunskaper).

Bakgrunden till mina bifogade program är att jag söker metoder att via programmet skriva in programraderna. Det har ju sina risker att "poka" i arbetsminnet. Här är dock några exempel på vad man kan göra:

## POKHEL.

Med exemplet fungerar programmet så att man får variabelvärdet presenterat på skärmen. Vill man ha det oförändrat trycker man RETURN, eljest matar man in nytt värde i INPUT-satsen. Det går att skriva förklaringar och anvisningar före rad 30, men rad 30 och 40 måste skrivas exakt enligt modellen utan någonting emellan (vilket radnummer man väljer spelar ingen roll). Sedan får rad 30 och 40 inte skrivas i en subrutin utan rad 65000- måste vara av första ordningen. Se också till att inte programmet går in i subrutinen på annat sätt än via<br>rad 40 för då går det galet.

# **POKEDATI**

Matar in heltal i en datasats. Observera Matar in hertar 1 on databased book to the attention<br>105 tecken efter "DATA" för att fungera<br>optimalt. Viktigt är ju att dataraden räcker<br>11 och mataraden begravningt av till för "pokning" av data. Programmet går att ändra för inmatning av flyttal.

# POKEDATA

är enligt samma modell men för fler DATAsatser och för strängvariabler. Även här skall DATA-satserna fyllas med tecken. I programmet finns ingen spärr mot inmatning av för stora strängvariabler, men det går lätt att komplettera med dylika spärrar.

I POKEDATI och POKEDATA kan sedan RESTORE-satserna läggas som subrutin för behandling av inskrivna data. Som POKEDAT1 är utformat måste RESTORE-satsen ligga i början av programmet. Om man ändrar rad 70 går det dock att lägga in den på annan plats.

Problemet med POKE i arbetsminnet är ju att finna en referenspunkt i programmet. Jag har även experimenterat med samma metod som använts i CRTVEKT, ABC-bladet 2/81, sid 22. Man kan använda BOFA som referens eller vist radnummer, men det blir då problem vid revidering eller renumrering av programmet.

Jag är intresserad av om fler kan ge tips på sådana här metoder samt om det finns av mig oupptäckta fallgropar i ovan redovisade metoder. (POKEHEL bygger på RETURN-pekaren i stacken; DATAPOK1 och DATAPOKE letar upp RESTORE-sats<br>och använder pekarna till DATA-satserna). Bernhard Granholm

PS Jag håller även på med ABC80 på jobbet och undersöker möjligheter till användning. Jag jobbar i Televerket på radiokontoret i Jag jouvait i relevence på calcomenter.<br>Karlstad. Främst är det beräkningar med<br>komplicerade formler som intresserar mig men även registrering av materiel.  $\overline{DS}$ 

PPS Betr Rustan Liganders upptäckt ang PP3 betr Kustan Liganders upprackt and<br>DIM A\$ så går det inte att göra i senare<br>versioner av ABC80. Det går dock att med<br>vissa metoder "poka" in "DIM A\$" men det vore att stjäla från andra programmakare att beskriva detta.

Vad gäller Göran Tegners funderingar när det gäller att rädda "resetade" program så har jag funnit att efter (\*) POKE 49152, XXX så bör man spela in programmet på<br>kassett eller skriva med LIST varefter man åter resetar och läser in programmet på nytt. Jag börjar själv mina program med samma sats (en REM-sats) med känt antal byte för att kunna poka in rätt siffra,<br>men via LIST-skrivning spelar det egentligen<br>ingen roll vilken siffra man väljer. (Rätta mig om jag har fel). **DS** 

(\*) eller annat (BOFA söks på vanligt sätt).

10 REM BGM 11 REM PROGRAMMET "POKEHEL" SKRIVER 12 REM INMATAT VARIABELVÄRDE I<br>13 REM PROGRAM. SUBRUTIN MÄSTE VARA 14 REM AV FÖRSTA ORDNINGEN. 15 REM SKRIVN. AV RAD 30 OCH 40 MÄSTE 16 REM GÖRAS ENLIGT MODELLEN. 17 REM PROGRAMEXEMPEL : 20 REM - 20 ONERRORGOTO 50 30 REM - 30 A%=0% : ;A%;<br>40 REM - 40 INPUT A% : GOSUB 65000 50 REM  $-$  50 ; A% 60 REM FORTSÄTTNING AV PROGRAMMET..  $\begin{array}{cccccccccccccc} \bullet & \bullet & \bullet & \bullet & \bullet & \bullet & \bullet & \bullet & \bullet & \bullet \end{array}$ 65010 01=PEEK(65063)+PEEK(65064)\*256 65020 Ö2=PEEK(Ö1-8)+PEEK(Ö1-7)\*256 65030 Ö3=PEEK(Ö2-10)+PEEK(Ö2-9)\*256 65040 POKE Ö2-31%, PEEK(Ö3), PEEK(Ö3+1) 65050 RETURN

10 REM BGM 20 REM POKEDAT1 1981 -A 81-07-15 30 GOTO 50 40 RESTORE 190 **50 REM** 60 J%=PEEK(65052)+PEEK(65053)\*256

- 70 FOR H%=J% TO J%+100%
- 80 IF PEEK(H%)=13% AND PEEK(H%+4%)=143% AND PEEK(H%+5%)=191% 100
- 90 NEXT H%
- 100 D%=PEEK(H%+6%)+PEEK(H%+7%)\*256
- 110 D=CALL(3897, D%)+65536
- 120 ; 'ANTAL POSTER'; : INPUT J%
- 130 IF  $J\rlap{\%} > 15\rlap{\%}$   $J\rlap{\%} = 15\rlap{\%}$ 140 ; J%' POSTER KAN SKRIVAS IN'
- 150 FOR  $IZ = 1Z$  TO  $JZ$
- 160; 'POST'I%: INPUT X%
- 170 GOSUB 210
- 180 NEXT 1%
- 190 DATA 00000000000000000000000000000000
- 200 END 210 REM
- 220  $X = RIGHTS(NUMS(XZ), 2Z)$
- $230 X$ \$= $X$ \$+','
- 
- 240 FOR P%=1% TO LEN(X\$) 250 POKE D+3%+P%+L%, ASC(MID\$(X\$, P%, 1%))
- 
- 260 NEXT P% : L%=L%+P%-1%
- 270 RETURN

10 REM RGM

- 20 REM POKEDATA 1981 \*A 81-07-21 30 GOTO 140 40 RESTORE 90 50 RESTORE 100 60 RESTORE 110 70 RESTORE 120 80 RESTORE 130 : RETURN 90 DATA \$\$\$\$\$\$\$\$\$\$\$\$\$\$\$\$\$\$\$\$\$\$\$\$\$\$\$\$\$\$ 100 DATA \$\$\$\$\$\$\$\$\$\$\$\$\$\$\$\$\$\$\$\$\$\$\$\$\$\$\$\$\$
- 110 DATA \$\$\$\$\$\$\$\$\$\$\$\$\$\$\$\$\$\$\$\$\$\$\$\$\$\$\$\$\$
- 120 DATA \$\$\$\$\$\$\$\$\$\$\$\$\$\$\$\$\$\$\$\$\$\$\$\$\$\$\$\$
- 130 DATA \$\$\$\$\$\$\$\$\$\$\$\$\$\$\$\$\$\$\$\$\$\$\$\$\$\$\$\$\$
- 140 J%=PEEK(65052%)+PEEK(65053%)\*256%
- 150 FOR K%=1% TO 5%
- 160 FOR H%=J% TO PEEK(65054%)+PEEK(65055  $%3*256$
- 170 IF PEEK(H%)=13% AND PEEK(H%+4%)=143% AND PEEK(H%+5%)=191% 190
- 180 NEXT H%
- 190 D%=PEEK(H%+6%)+PEEK(H%+7%)\*256%
- 200  $JZ = HZ + 1Z$  :  $LZ = 0Z$
- 210 D=CALL(3897%, D%)+65536
- 
- 220 FOR 1%=1% TO 5%<br>220 FOR 1%=1% TO 5%<br>230 ; 'POST'K%'.'I%':'; : INPUTLINE X\$
- 240 X\$=LEFT\$(X\$,LEN(X\$)-2%)
- $250;$
- $260 \times 10^{-11}$
- 270 FOR  $PZ = 1Z$  TO LEN(X\$)
- 280 POKE D+3%+P%+L%, ASC(MID\$(X\$, P%, 1%))
- 290 NEXT P% :  $L\% = L\% + P\% 1\%$
- 300 NEXT 1%
- 310 NEXT K%

### BREV FRÅN ÖSTERSUND

Som elev på Palmcrantzskolan (Gymnasieskola) i Östersund har jag tillgång till skolans datorutrustning. Denna utgörs dels av 8 ABC80 grundenheter avsedda för undervisning (tillgängliga på raster för intresserade), dels av en ABC80 med flexskiveenhet, printer och plotter. Pga brinnande datorintresse och för att få tillgång till kringutrustningen,<br>bildade jag och två andra elever Palmcrantzskolans Datorklubb.

Vi har fått låna nyckel till datorrummet och jobbar förutom på raster och helger<br>också någon eftermiddag per vecka, Vi har<br>provat på lite av varje. Några exempel: Ett minnessparande direktfilsystem, datorkonst och musik, morseprogram där EN<br>byte erfordras för att visa hur ett morsetecken ska se ut, kemiprogram, befolkningspyramid, program för att lista en rad under körning mm.

Till hösten hoppas vi på fler medlemmar.

# Program

Nu till programmen!

\*\* Programmet DELETE är en vidareutveck-<br>ling av EXTRACT i ABC-bladet 1/80, dock<br>till 95% en nykonstruktion. Dessutom bygger DELETE på en annan princip. Med DELETE finns möjlighet att ta bort en VALFRI del av ett program medan det ligger i minnet, man är alltså INTE begränsad till att enbart ta bort i början och slutet av ett program (som i EXTRACT). Ladda in ditt program, skriv MERGE DELETE och RUN.

Tre kommandon finns:

1. END - bryter körningen.<br>2. EXT - bryter programmet och tar bort DELETE med hjälp av EXTRACT som ligger

på rad 65013. 3. DELx-y - exempel: DEL 167-218 innebär att raderna 167, 168.., 217, 218 försvinner ur ditt program. Antag att du vill ha bort en del (S2) ur ditt program. S1 är raderna under S2, S3 raderna över. Slå DEL och första och sista radnummer i S2. Följande händer:

Minnets innehåll före:

(Rad1-S1-S2-S3 - Rad65000).

Minnets innehåll efter:

(Rad1-S1-S3 - REM- Rad65000).

'REM' är ett antal REM-rader programmet bygger upp för att fylla ut i minnet sedan S3 flyttats ned. Detta för att du ska kunna bryta programmet och LISTa utan att maskinen uppför sig konstigt. Dessa rader försvinner vid EXT. När du vill ÅTERstarta kan det bli problem (=ERR 6) om du använder RUN, många GOTO pekar ju på rader som inte längre finns! Därför, använd POKE<br>65060,0: GOTO 1, som kommando! Detta fungerar, om du inte tagit bort eller lagt till någon rad på 'vanligt' sätt. Har du gjort det, stämmer inte längre adresserna till variabler och rader i programmet och följden blir att datorn gör RESET eller låser sig. Men om du bara låtit bli det fungerar denna finess fint.

Ätt sätta radnummer före (Jfr ABCbladet 2-81 sidan 12.) verkar lite onödigt, när datorn stöter på detta kommando ett program måste ju denna systemvariabel redan vara nollställd, i och med RUN.

DECROM översätter ett inmatat tal till romerska siffror.

\*\* CREMB liknar REMBORT men arbetar med kassettfiler. De bearbetade raderna lagras i en strängvektor. När denna är fylld, spelas raderna ut på en ny fil. Ett stort program kan delas av genom att ändra DATAsatsen. Denna utpekar var i infilen bearbetningen ska börja, 0 innebär programmets första rad.

Niklas Notteman Östersund 063/115012

- 1 GOTO 65001 65001 REM \*\*\*\*\*\*\*\*\*\*\*\*\*\*\*\*\*\*\*\*\*\*\* 65002 REM \* §DELETE§ Ver.1.2 (06-22)\* 65003 REM \* Av Niklas Notteman \* 65004 REM \* 063/11 50 12  $\star$ 65005 REM \* 1981-03-06  $(c)$ 65006 REM \*\*\*\*\*\*\*\*\*\*\*\*\*\*\*\*\* 65007; CHR\$(12%)CUR(7%, 1%)STRING\$(38%, 6 1%) CUR(10%, 1%) 'COM: (END / EXT / DE  $Lx-y$ )'; 65008 INPUT A\$ : B\$=LEFT\$(A\$,3%) : IF B\$  $=$ 'DEL' 65026 ELSE IF B\$='EXT' 6501 3 ELSE IF B\$='END' END ELSE 65007 65009 REM 65010 REM \* § Extract §-programmet.
- 
- 65011 REM \*Allt <2 o.>64999 tas bort.
- 65012 REM
- 65013 POKE CALL(3897%, 65000%), 1% : A%=CA LL(3897%,2%) : POKE -484%, A%, SWAP%  $(A\% )$  : END 65014 REM 65015 REM SSSSS S DELETE S SSSSSSSSSSSSSS 65016 REM 65017 REM \* 1%, 11%, 12%=slask 65018 REM \* M%=Radnr, första 'bortrad' 65019 REM \*  $N\hat{\xi} = -1 - 1$ , sista 'bortrad'<br>65020 REM \* R $\xi$ =Adress, första 'bortrad'<br>65020 REM \* R $\xi$ =Adress, första 'bortrad' 65021 REM \*  $S\sharp = -^{n}$ , första 'kvarrad'<br>65021 REM \*  $S\sharp = -^{n}$ , första 'kvarrad'  $65023$  REM \* T\$=hur manga bytes ska  $65024$  REM \* skrivas över. (S\$-R\$) 65025 REM 65026 ONERRORGOTO 65007 : IL=INSTR(11.4\$ 65027 IF M%=1% OR (N%<0% AND N%>64999%) 65007 65028 R%=CALL(3897%, M%) : S%=CALL(3897%,<br>N%+1%) : IF R%>=S% 65007 ELSE T%=S  $\frac{1}{2} - R$  : IF T2<62 65007 65029 U%=CALL(3897%,65001%)  $PEEK(XZ)$  : NEXT  $XZ$ 65032 REM SSSSS S SKAPAREM S SSSSSSSSSSS 65033 REM 65034 REM \* Så många 120 tkn långa REM-65035 REM \* satser som får plats läggs 65036 REM \* in. (Radnr. blir 65000) 65037 REM 65038 IF T%<120% I%=U%-T%+120% : GOTO 65 046 65039 FOR 1%=U%-T%+120% TO U%-1% STEP 12 0%: POKE 1%-120%, 120%, 232%, 253%, 1 34%, 132% : FOR 11%=1%-115% TO 1%-2 65040 POKE 11%, 68% : NEXT 11% : POKE 1%-1%, 13% : NEXT 1% 65041 REM SSSSS S MINIREM S SSSSSSSSSSSSS 65042 REM 65043 REM \* Om möjligt, läggs en kortare 65044 REM REMsats in på slutet annars.. 65045 REM 65046  $IZ = IZ - 120Z : IZ = UZ - IZ : IF IZ < 6Z$ 65053 ELSE POKE 1%, 11%, 232%, 253%, 1  $34\%$ ,  $132\%$  : FOR  $12\% = 1\% + 5\%$  TO  $0\% - 2\%$ 65047 POKE 12%, 68% : NEXT 12% : POKE U%-<br>1%, 13% : GOTO 65054 65048 REM SSSSS S ANDRAREM S SSSSSSSSSSSS 65049 REM 65050 REM ... förlängs den sista befint-65051 REM liga REM-satsen. 65052 REM 65053 POKE I\$-120\$, I1\$+120\$: FOR I2\$=I\$  $-1%$  TO U%-1% : POKE I2%, 68% : NEXT 12% : POKE U%-1%, 13%<br>65054 GOTO 65007 : REM \*\*\*\* Klart 10 REM \*\*\*\*\*\*\*\*\*\*\*\*\*\*\*\*\*\*\* 11 REM \* § DECROM § 12 REM \* Niklas Notteman \* 13 REM \* 063/11 50 12 14 REM \* 1981-03-19 15 REM \* Omvandlar tal 16 REM \* till romerska 17 REM \* siffror.
- 18 REM \*\*\*\*\*\*\*\*\*\*\*\*\*\*\*\*\*\*\*\*
- 19 INPUT A% : GOSUB 21 : ; A1\$ : ; : GOT  $0.19$
- 20 REM ROM I RAM (!)
- 21 A1\$='' : IF A%<0% 27 ELSE RESTORE 26 : FOR 1%=3% TO 1% STEP -1%
- 22 READ I\$(1%), I\$(2%), I1\$: I1%=10%^I%:  $12\% = (10\% \text{ (}1\% - 1\%) \text{ : FOR } 13\% = 1\% \text{ TO } 2\%$
- 23 IF A%>=I1% A%=A%-I1% : A1\$=A1\$+I\$(I3%  $): GOTO 23$
- 24 IF A%>=I1%-I2% A%=A%-(I1%-I2%) : A1\$= A1\$+I1\$+I\$(I3%)
- 25 11%=11%/2% : NEXT 13% : NEXT 1% : A1\$  $= A1$ \$+STRING\$(A%,73%)
- 26 DATA M, D, C, C, L, X, X, V, I

27 RETURN

10 REM \*\*\*\*\*\*\*\*\*\*\*\*\*\*\*\*\*\* 11 REM ! § CREMB \$ 1981-06-22 12 REM ! Niklas Notteman (c)Ver2 ! 13 REM ! 063/11 50 12  $14$  REM ! => Program som tar bort 15 REM ! REM-satser i en program-16 REM ! fil (okompilerad=.BAS) 17 REM ! på kassett. Först läses 18 REM ! programfilen in i A\$() 19 REM ! och behandlas samtidigt. 20 REM ! Därefter har du möjlighet! 21 REM ! att spola fram/back ban- ! 22 REM ! det innan A\$() spelas ut 23 REM ! på den nya programfilen. 24 REM ! R=Sista radnummer i 25 REM ! förra bearbetningen. 26 REM ! (Stora program kan delas ! 27 REM ! upp på flera delar genom 28 REM  $!$  att ändra R) 29 REM ! C=Aktuellt radnummer 30 REM \*\*\*\*\*\*\*\*\*\*\*\*\*\*\*\*\*\*\*\*\*\*\*\*\*\*\*\*\*\* 31 RESTORE : READ R : DIM A\$(80%)=120%, A  $$ - 1209$ 32 DATA 0 33 REM . 34 REM § § SÖPPNA FIL. 35 REM . ; CHR\$(12%)'Infil:'; : INPUT A\$ : GOS<br>UB 57 : IF E9%=1% 36 ELSE ONERRORGOTO 36  $38$ 37 OPEN 'CAS:'+A\$+'.BAS' ASFILE 1% : ; Filen funnen.' : ; : ONERRORGOTO 49 :  $GOTO$   $42$ ; 'Hittar ej 'A\$'.Nytt försök?'; : GE<br>T Ö\$ : IF Ö\$='n' OR Ö\$='N' END ELSE 3 38 6 39 REM 40 REM SSSBEHANDLA FILENS INNEHALL. 41 REM INPUTLINE §1%, A\$ : A\$=LEFT\$(A\$, LEN(A\$ 42  $(-2\%)$ : C=VAL(LEFT\$(A\$, INSTR(1%, A\$,'  $(1)$ ) : IF C<R THEN 42 43 IF INSTR(1%, A\$,' REM'+' ')=0% 45<br>44 I\$=INSTR(1%, A\$,' : REM'+' ') : IF I\$= 0% 42 ELSE A\$=LEFT\$(A\$, I%) 45 K%=K%+1% : A\$(K%)=A\$ : ; A\$ : ; : IF K\$>79% 50 ELSE 42 46 REM 47 REM § § FILSLUT/80 RADER/FEL. 48 REM. 49 IF ERRCODE=34%; 'Slut på filen.' : G<br>OTO 54 ELSE; '>> ERROR !!'ERRCODE : CLOSE  $1\frac{4}{5}$  : STOP 50 ; : ; '80 rader. Sista rad: 'C 51 REM 52 REM §§\$SKAPA NY FIL o. SKRIV. 53 REM . 54 CLOSE 1% : ; CHR\$(12%)'Utfil:'; : INP UT A\$ : GOSUB 57 : IF E9%=1% 54 ELSE PREPARE 'CAS:'+A\$+'.BAS' ASFILE 1% 55 FOR 1%=1% TO K% : ; §1%A\$(I%) : NEXT I% : CLOSE 1% : END 56 REM . 57 REM §§§KONTROLLERA FILNAMN. 58 REM . 59 E9%=0% : IF LEN(A\$)>8% E9%=1% : RETUR  $\,$  N 60 FOR  $IZ=1Z$  TO LEN(A\$) : P\$=CHR\$(ASC(RI  $GHT*(A*,T*)))$ IF (P\$<'0') OR (P\$>'9' AND P\$<'A') OR  $(P$> 'A' AND P$< 'a') OR P$> 'a' E9%=1%$ 62 NEXT I% : RETURN

TABUTIKE

har datorer för kontor, industri och forskning.

### **CAT 80 80 TECKENS KORT TILL ABC 80**

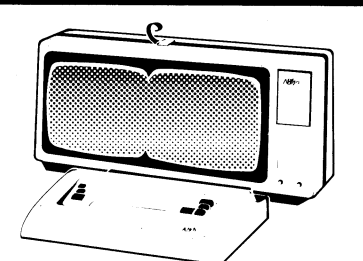

- - - -
			-

Pris: 2 395:- exkl moms för montering i FD-serien eller Luxors chassie.

CAT 80 är ett interfacekort i europakortformat med en drivrutin och en terminalrutin, som ger dig 80 tecken per rad på ABC 80:s ordinarie bildskärm.

CAT 80 kan monteras i Scandia Metrics flexskiveenheter (FD-<br>serien) eller i Luxors expansionschassie.

För användare som har kassettbandspelare, SATTCO:s flexskiveenheter (Datadisc), eller expansionschassie med 4680-buss Specifikation. finns en speciell lösning med intern strömförsörjning, som kan ■ 24 rader om 80 tecken . ■ 2 K Byte bildminne . 2 anslutas direkt på bussen via en bandkabel.

■ 4 K Byte teckengenerator = Grafik 156 × 72<br>
■ Monteras i flexskiveenhet = Programmerbar cursor = Kortets eget bildminne ligger på adress 18432 och 1920 byte fram<br>
■ Drivrutin på flexskiva eller = åt. Bildskärmscontrolle Kortet har en egen teckengenerator, som inte tar något av ABC 80:s ordinarie minneskarta.

Pris: 2 695: - exkl moms monterad i enkortslåda för bl a använ-<br>dare av kassettbandspelare eller Datadisc. BASIC samt att en switch på kortet slås om. BASIC samt att en switch på kortet slås om.

# **RAMEX 80 - RAMEX 80 PLUS**

RAMEX 80+ består av två kretskort som monteras <sup>i</sup> tangentbordet på din ABC 80. Den innehåller 16K RAM-minne samt en editor som utökar din BASIC och underlättar din programmering. Tar inget extra minnesutrymme i RAM.

### Förteckning över kommandon: var andre andre kommandon: Kontrollkoder:

### Ger en förteckning över alla variabler.<br>
CTRL-B Startar bildskärmseditorn VAR, PVAR FIND, Letar och skriver de radnummer som har sökt sträng. RETURN Avslutar editeringen<br>PFIND Inledande mellanslag ignoreras. CERLING CERLING Electrar markären und PERTE PRIND IN PRINCIPLE PRESENTATION IN A PRINCIPLE PRINCIPLE PRINCIPLE PRINCIPLE PRINCIPLE PRINCIPLE PRINCIPLE PRINCIPLE PRINCIPLE PRINCIPLE PRINCIPLE PRINCIPLE PRINCIPLE PRINCIPLE PRINCIPLE PRINCIPLE PRINCIPLE PRINCIPLE LIB, PLIB Utskrift av alla filnamn från skiva utan att programmet CTRL-Z Flyttar markören nedåt AUTO Automatisk radnumrering vid programmering. CTRL-A Flyttar markören åt vänster<br>AUTO Numrera från slutet med aktuellt stegnar av antalla som stattar stattar AUTO Mumrera från slutet med aktuellt steg and CTRL-S Flyttar markören åt höger<br>AUTO 200 Startar från rad 200 med aktuellt steg and K-- å hertes Flyttar markören åt höger AUTO 200 Startar från rad 200 med aktuellt steg<br>AUTO ,20 Startar från slutet med steglängd 20  $-$ > AUTO (AUTO ,2008) ,2008 (Högerpil) tecken kommer in i radbuff.<br>- " (Vänsterpil) tecken tas bort ur radbuff. AUTO 200, 20 Startar på rad 200 med steglängd 20 (Vänsterpil) tecken tas bort ur radbuff. LIST Skrollar programmet åt båda hållen (uppåt och nedåt). Skrollar programmet åt båda hållen (uppåt och nedåt)<br>
--> (Högerpilen) bläddrar vidare (uppåt och nedåt). CTRL-X Nollställer radbuff. --> (Högerpilen) bläddrar vidare<br><-- (Vänsterpilen) skrollas baklänges Flyttar text på skärmen DEL Tar bort de rader som definieras av kommandot Tar bort de rader som definieras av kommandot announcement CTRL-T<br>DEL 1000-2000 Tar bort raderna inklusive gränserna announcement CTRL-G<br>DEL -1000 Dar bort början t.o.m. rad 1000 Skriver ut innehållet <sup>i</sup> radbuff. Rensar hela skärmen från tecken DEL -1000 Tar bort början t o m rad 1000<br>DEL 1000- Tar bort slutet fr o m rad 1000 Tar bort slutet fr o m rad 1000 CTRL-F Rensar skärmen från markören och nedåt OLD Tar fram ett program efter NEW eller RESET. CTRL-D Dumpar skärmens innehåll till skrivare. <sup>P</sup> framför kommandot ger utskrift på printer.

Pris: 1 595: - exkl moms inkl montering. RAMEX 80 med bara 16 KB extra minne. Pris: 975: - exkl moms inkl montering.

# **ÅTERFÖRSÄLJARE**

ESKILSTUNA: Star Data 016/11 06 30, GÄVLE: Din Dator 026/18 <sup>18</sup> 18, GÖTEBORG: Janken, Minidata 031/18 02 50, HELSING-BORG: HEFOMA 042/12 78 00, JÖNKÖPING: Datahuset 036/11 <sup>31</sup> 85, KÖPING: Elman 0221/137 60, LINKÖPING: Kontorskonsult 013/13 01 75, LUND: Karlberg & Karlberg 046/14 68-68, MALMÖ: Lindahl & Rothoff 040/10 17 30, STOCKHOLM: T-D-X Smådatorer 08/52 <sup>10</sup> 60, SUNDSVALL: Din Dator 060/12 24 09, UMEÅ: Medosyst 0935/205 00, ÖRNSKÖLDSVIK: Ö-viks Elbyrå 0660/843 00.

Samtliga priser exkl moms<br>A TA B UT I KEN

Vi säljer: ABC 800, ABC 80, METRIC85, APPLE, TRS-80, OKI, EPSON, ANADEX, FACIT, HOUSTON INSTRUMENTS m. m.

Svartbäcksgatan 39, 753 32 UPPSALA, Tel. 018/11 70 60, /61, /62

# KRINGUTRUD 1 INING

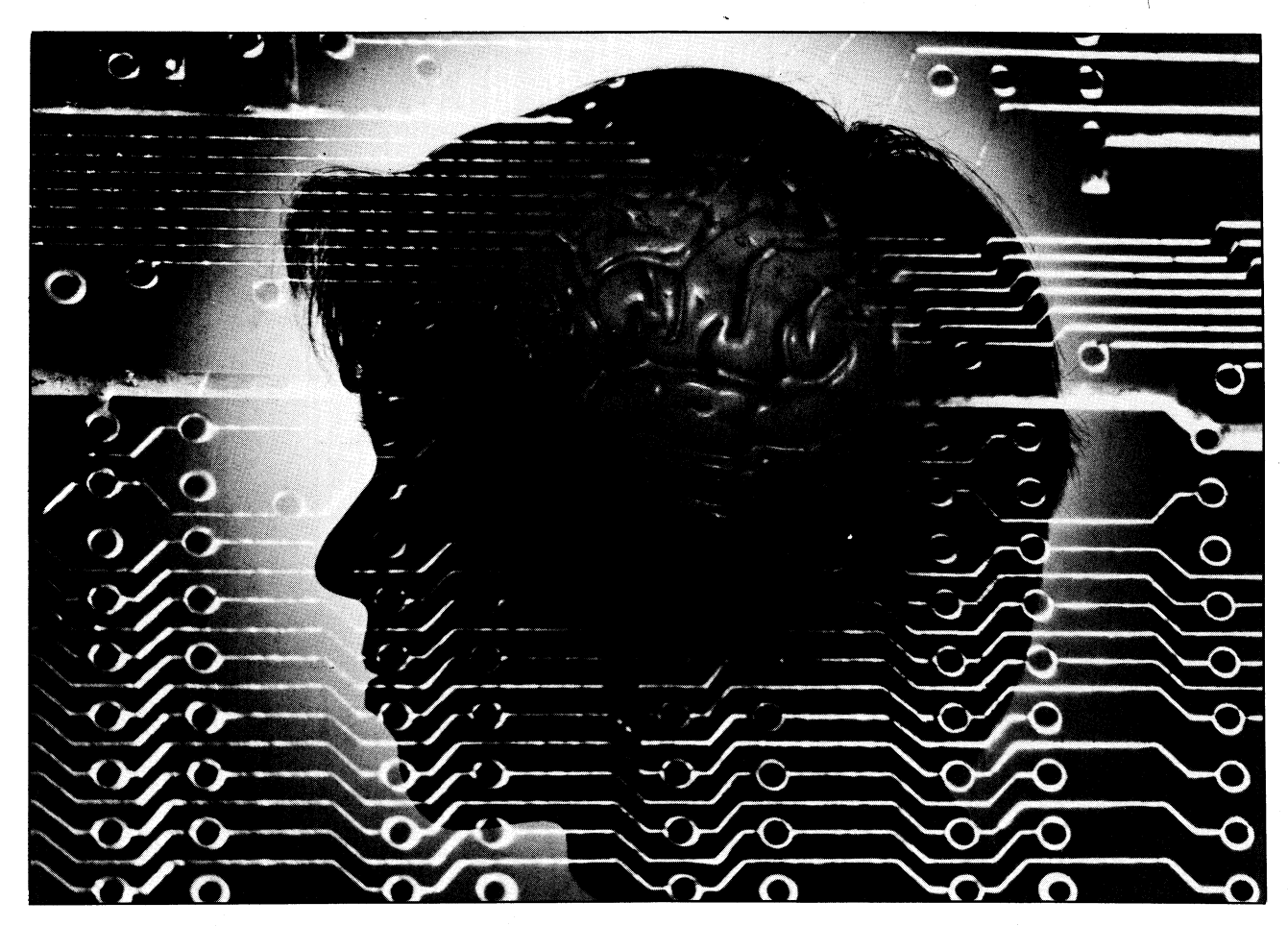

# behövs även till den mest intelligenta av alla maskiner

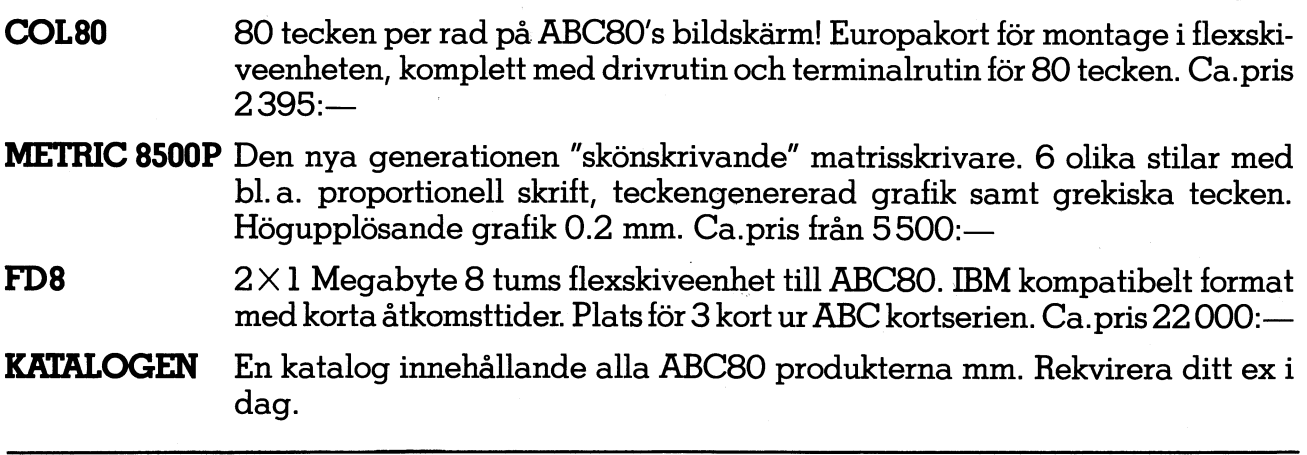

# ABC 80's kringutrustning kommer från SCANDIA **NETRI CAB**

BANVAKTSVAGEN 20, BOX 1307, 17125 SOLNA, TEL 08/82 04 00 DANMARK: TEL 02/80 4200 NORGE: TEL 02/28 26 24 FINLAND: TEL 90/46 08 44